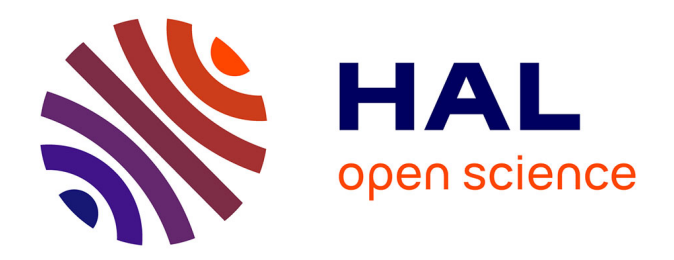

## **Développement de modèles dentaires anatomiques numériques pour l'impression 3D en Odontologie Conservatrice**

Clément Gattoni

#### **To cite this version:**

Clément Gattoni. Développement de modèles dentaires anatomiques numériques pour l'impression 3D en Odontologie Conservatrice. Chirurgie. 2020. dumas-03202359

### **HAL Id: dumas-03202359 <https://dumas.ccsd.cnrs.fr/dumas-03202359>**

Submitted on 19 Apr 2021

**HAL** is a multi-disciplinary open access archive for the deposit and dissemination of scientific research documents, whether they are published or not. The documents may come from teaching and research institutions in France or abroad, or from public or private research centers.

L'archive ouverte pluridisciplinaire **HAL**, est destinée au dépôt et à la diffusion de documents scientifiques de niveau recherche, publiés ou non, émanant des établissements d'enseignement et de recherche français ou étrangers, des laboratoires publics ou privés.

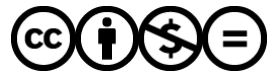

[Distributed under a Creative Commons Attribution - NonCommercial - NoDerivatives 4.0](http://creativecommons.org/licenses/by-nc-nd/4.0/) [International License](http://creativecommons.org/licenses/by-nc-nd/4.0/)

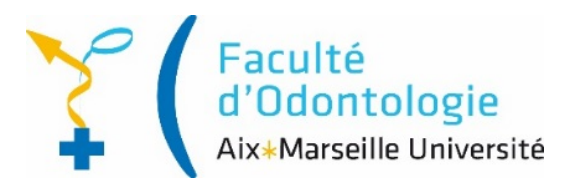

#### **THESE**

### *POUR OBTENIR LE DIPLOME D'ETAT DE DOCTEUR EN CHIRURGIE DENTAIRE*

Présentée et publiquement soutenue devant la

Faculté d'Odontologie de Marseille (Doyen : Monsieur le Professeur Bruno FOTI)

Aix-Marseille Université (Président : Monsieur le Professeur Éric BERTON)

## *Développement de modèles dentaires anatomiques numériques pour l'impression 3D en Odontologie Conservatrice*

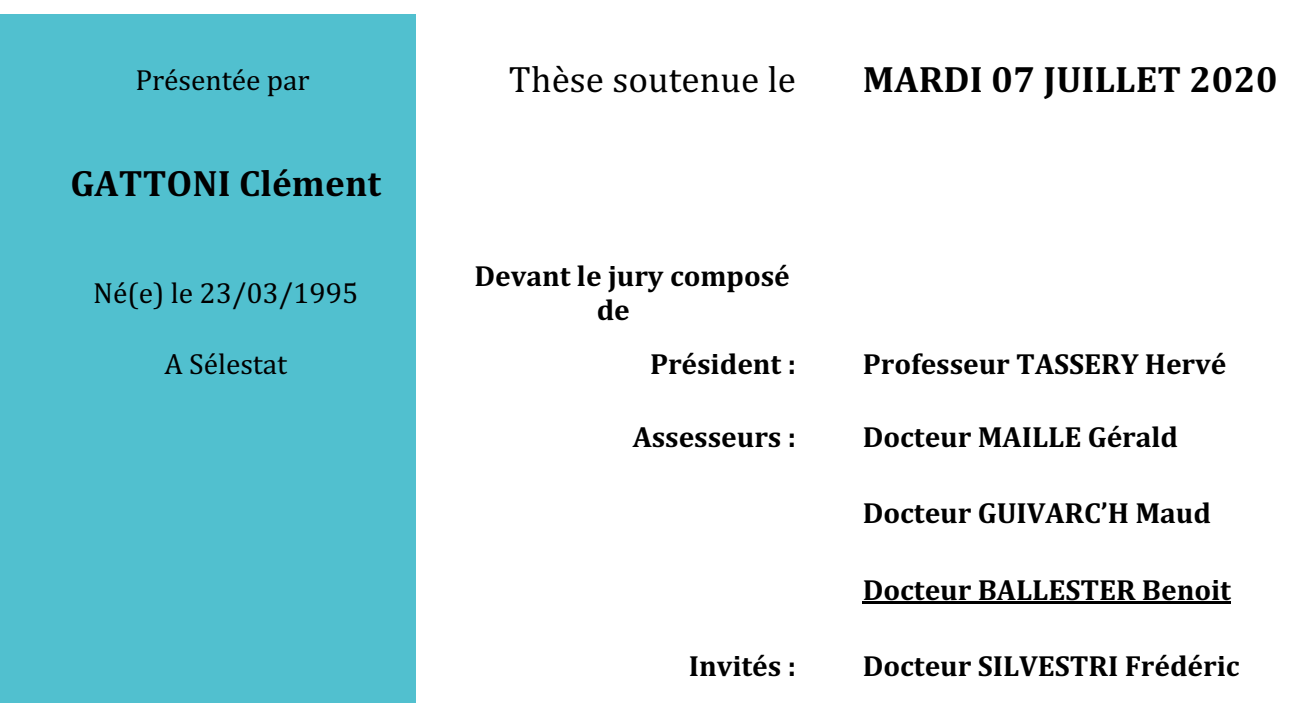

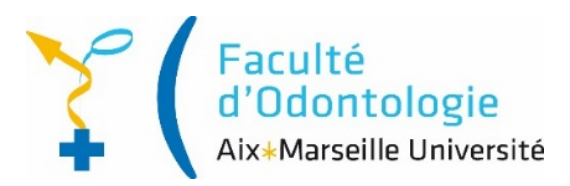

#### **THESE**

### *POUR OBTENIR LE DIPLOME D'ETAT DE DOCTEUR EN CHIRURGIE DENTAIRE*

Présentée et publiquement soutenue devant la

Faculté d'Odontologie de Marseille (Doyen : Monsieur le Professeur Bruno FOTI)

Aix-Marseille Université (Président : Monsieur le Professeur Éric BERTON)

## *Développement de modèles dentaires anatomiques numériques pour l'impression 3D en Odontologie Conservatrice*

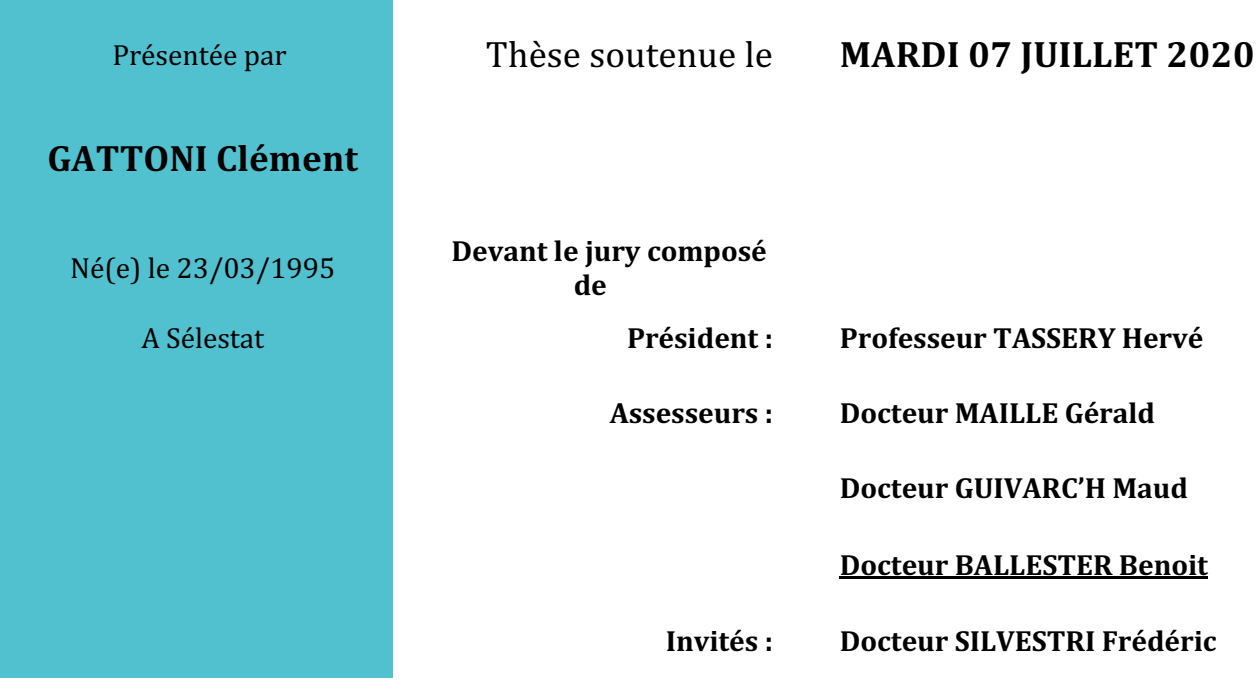

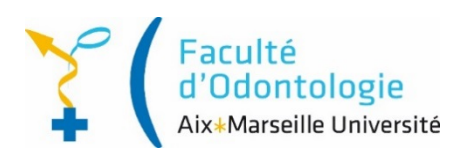

#### **ADMINISTRATION**

*Mise à jour : mars 2020*

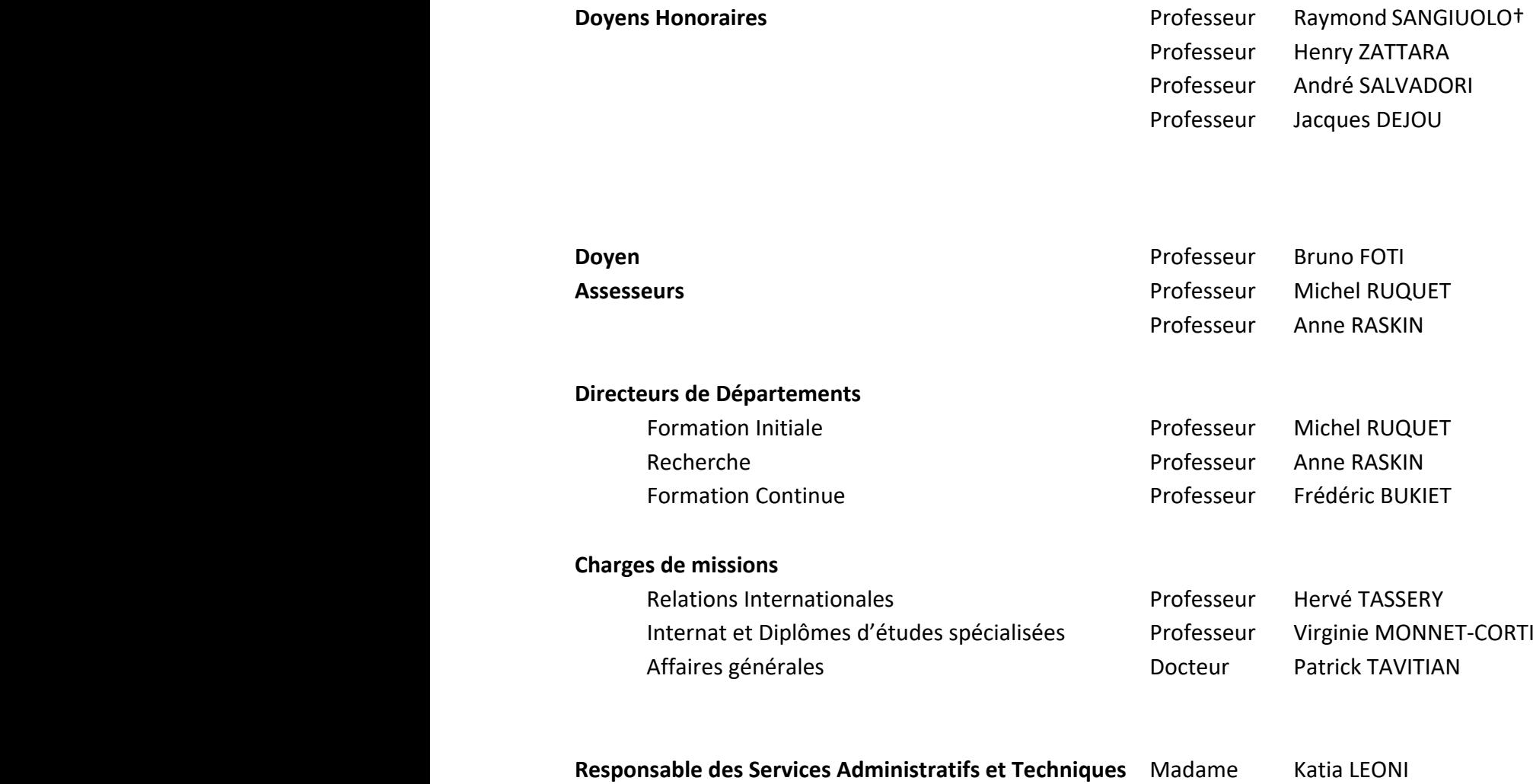

#### **LISTE DES ENSEIGNANTS**

#### *PROFESSEURS DES UNIVERSITES – PRATICIENS HOSPITALIERS DES CSERD*

BUKIET Frédéric (58-01) FOTI Bruno (56-02) MONNET-CORTI Virginie (57-01) ORTHLIEB Jean-Daniel (58-01) RASKIN Anne (58-01) RUQUET Michel (58-01) TARDIEU Corinne (56-01) TARDIVO Delphine (56-02) TASSERY Hervé (58-01)

#### *PROFESSEUR DES UNIVERSITES*

ABOUT Imad (65)

#### *MAITRES DE CONFERENCES DES UNIVERSITES – PRATICIENS HOSPITALIERS DES CSERD*

ABOUDHARAM Gérard (58-01) LAURENT Michel (58-01) BANDON Daniel (56-01) LAURENT Patrick (57-01) BELLONI Didier (57-01) LE GALL Michel (56-01) BOHAR Jacques (56-01) MAILLE Gérald (58-01) CAMPANA Fabrice (57-01) POMMEL Ludovic (58-01) CATHERINE Jean-Hugues (57-01) PRECKEL Bernard-Éric (58-01) GAUBERT Jacques (56-01) RÉ Jean-Philippe (58-01) GIRAUD Thomas (58-01) ROCHE-POGGI Philippe (57-01) GIRAUDEAU Anne (58-01) STEPHAN Grégory (58-01) GUIVARC'H Maud (58-01) TAVITIAN Patrick (58-01) JACQUOT Bruno (58-01) TERRER Elodie (58-01) LABORDE Gilles (58-01) TOSELLO Alain (58-01) LAN Romain (57-01)

CAMOIN Ariane (56-01) PHILIP-ALLIEZ Camille (56-01)

#### *MAITRES DE CONFERENCES DES UNIVERSITES ASSOCIES*

BLANCHET Isabelle (56-01) MENSE Chloé (58-01)

#### *ASSISTANTS HOSPITALIERS ET UNIVERSITAIRES*

AL AZAWI Hala (56-01) **HAHN-GOLETTI Larissa** (58-01) ANTEZACK Angeline (57-01) LIOTARD Alica (58-01) ARNIER Canelle (56-01) MANSUY Charlotte (58-01) BACHET-DORISON Damienne (56-01) BALLESTER Benoît (58-01) MATTERA Rémi (56-01) CAMBON Isabelle (56-01) MELLOUL Sébastien (57-01) CASAZZA Estelle (56-01) PARFU Anne (58-01) CASTRO Romain (57-01) PASCHEL Laura (58-01) DAVID Laura (56-01) PILLIOL Virginie (58-01) DEVICTOR Alix (58-01) REPETTO Andréa (58-01) DODDS Mélina (58-01) ROMANET Yvan (57-01) DRAUSSIN Thierry (56-02) SANTUNIONE Charlotte (58-01) DUMAS Cathy (57-01) SILVESTRI Frédéric (58-01) HADJ-SAID Mehdi (57-01) VINAÏ Michael (56-01)

MARTIN William (56-01)

#### *ASSISTANTS DES UNIVERSITES ASSOCIES*

HOUVENAEGHEL Brice (57-01) LE FOURNIS Chloé (57-01)

Intitulés des sections CNU :

- *56ème section : Développement, croissance et prévention* 
	- *56-01 Odontologie pédiatrique et orthopédie dento-faciale*
	- *56-02 : Prévention – Epidémiologie – Economie de la santé – Odontologie légale*
	- *57ème section : Chirurgie orale ; Parodontologie ; Biologie Orale*
	- *57-01 : Chirurgie orale – Parodontologie – Biologie orale*
	- *58ème section : Réhabilitation orale*
	- *58-01 : Dentisterie restauratrice – Endodontie – Prothèses – Fonction-Dysfonction – Imagerie – Biomatériaux*

L'auteur s'engage à respecter les droits des tiers, et notamment les droits de propriété intellectuelle. Dans l'hypothèse où la thèse comporterait des éléments protégés par un droit quelconque, l'auteur doit solliciter les autorisations nécessaires à leur utilisation, leur reproduction et leur représentation auprès du ou des titulaires des droits. L'auteur est responsable du contenu de sa thèse. Il garantit l'Université contre tout recours. Elle ne pourra en aucun cas être tenue responsable de l'atteinte aux droits d'un tiers

#### **A mon Président de thèse, Monsieur le Professeur Hervé TASSERY**

Je vous remercie du grand honneur que vous me faites  $\overline{\phantom{a}}$  en acceptant de présider le jury de cette thèse.

En vous observant cette année, j'ai eu le privilège de bénéficier de votre enseignement et de votre expérience.

Je vous exprime ici ma reconnaissance pour m'avoir transmis votre passion de la dentisterie restauratrice.

Veuillez trouver ici l'expression de mon profond respect ainsi que mes remerciements les plus sincères.

#### **A Monsieur le Docteur Gérald MAILLE**

Je vous remercie pour votre enthousiasme à siéger dans mon jury de thèse et pour l'intérêt que vous portez à ce sujet.

Je vous suis très reconnaissant d'être présent en ce jour solennel et vous fait part de ma profonde gratitude et considération à votre égard.

#### **A Madame le Docteur Maud GUIVARC'H**

Vous avez consenti en toute cordialité́ à faire partie de ce jury de thèse et à juger ce travail, et je vous remercie de cet honneur.

Merci également pour votre disponibilité, vos conseils et .<br>י votre gentillesse en toutes circonstances.

Veuillez trouver ici le témoignage de mon respect et de ma profonde estime à votre égard.

#### **A mon Directeur de thèse, Monsieur le Docteur Benoit BALLESTER**

Je vous suis extrêmement reconnaissant d'avoir accepté de mener ce travail avec moi.

Je vous remercie pour l'aide que vous m'avez apporté, pour votre grande disponibilité et votre implication dans cette thèse. J'espère que ce travail est à la hauteur de vos espérances.

Qu'il me soit permis de vous exprimer ici mon grand respect pour vos compétences cliniques et informatiques, votre implication dans l'organisation de l'hôpital et de la faculté ainsi que pour vos qualités humaines.

#### **A Monsieur le Docteur Frédéric SILVESTRI**

Je tiens à vous remercier d'avoir accepté de participer à cette thèse en tant qu'invité mais également pour les nombreux conseils que vous avez pu me donner au cours des deux dernières années.

Je suis très honoré d'avoir pu bénéficier de votre expérience, de votre gentillesse et de votre disponibilité.

Veuillez trouver ici le témoignage de mon respect et de ma profonde estime à votre égard

#### **A Monsieur le Docteur Bruno JACQUOT**

Je vous remercie pour l'intérêt que vous portez à ce sujet, pour vos recherches et votre envie de voir continuer ce travail.

Je vous suis très reconnaissant d'être présent en ce jour solennel et vous fait part de mon profond respect à votre égard. 

# Table des matières

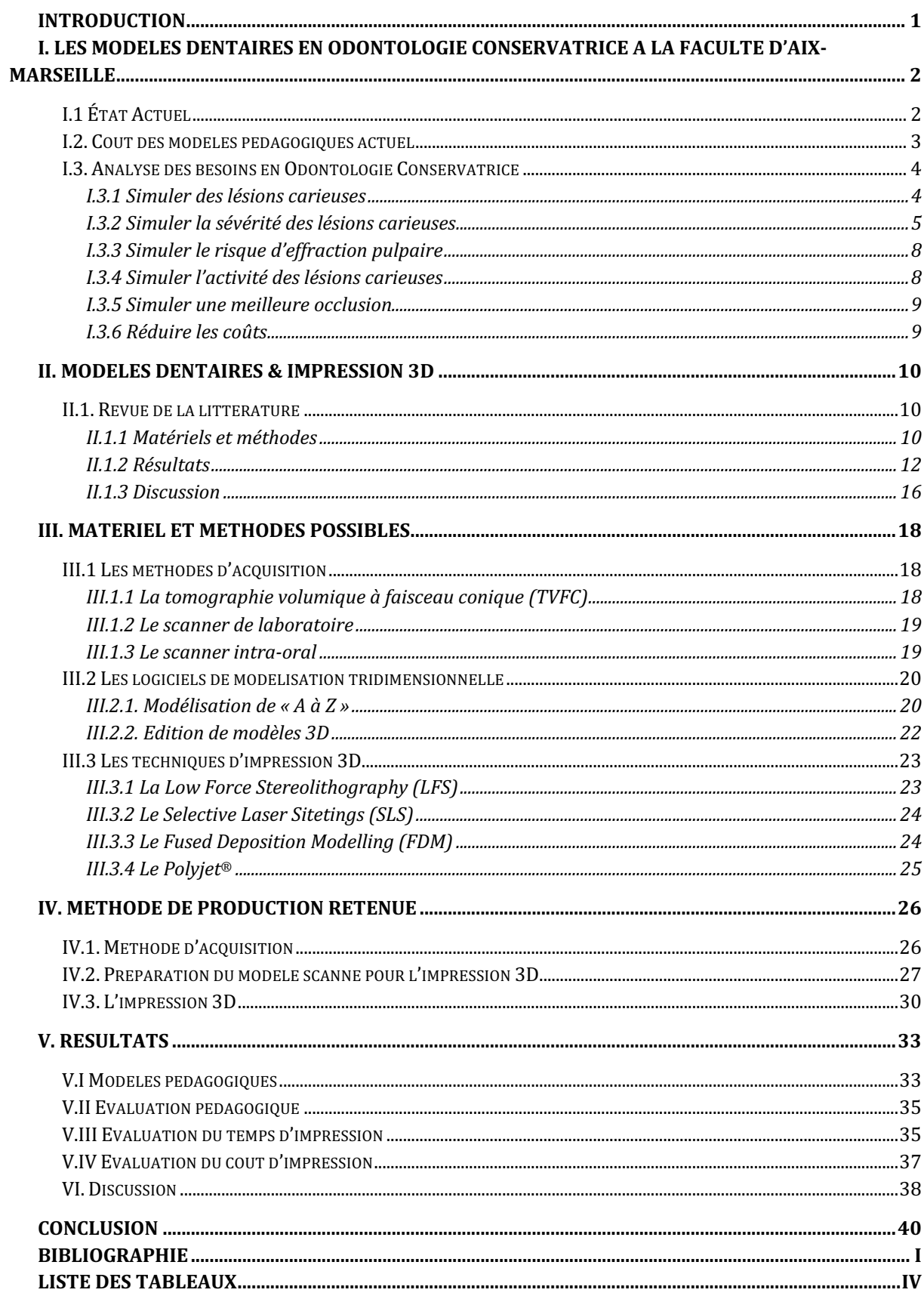

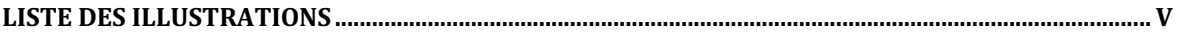

# **Introduction**

La place de la simulation au sein des études odontologiques, dans le cadre du développement professionnel continu (DPC) et de la prévention des risques associés aux soin est centrale.

D'après le rapport de la Haute Autorité de Santé de 2012, la simulation est définie par : « l'utilisation d'un matériel (comme un mannequin ou un simulateur procédural), de la réalité virtuelle ou d'un patient standardisé pour reproduire des situations ou des environnements de soin, dans le but d'enseigner des procédures diagnostiques et thérapeutiques et de répéter des processus, des concepts médicaux ou des prises de décision par un professionnel de santé ou une équipe de professionnels. » $(1)$ 

Bien que la démarche diagnostique en odontologie soit une activité principalement intellectuelle, la mise en œuvre des thérapeutiques en dentisterie reste essentiellement manuelle. Les étudiants, lors de leur cursus, seront formés grâce aux travaux pratiques, et il est important de leur proposer des modèles pédagogiques adaptés et simulant au mieux les caractéristiques physiopathologiques des dents naturelles.

Les modèles pédagogiques de dents artificielles ont remplacé les dents naturelles, qui posaient des problèmes sanitaires (2) mais également d'équité au niveau de l'évaluation des étudiants.

Comme nous le verrons dans la première partie de ce travail, nous n'avons pas à notre disposition à la faculté d'Odontologie d'Aix-Marseille de modèles nous permettant de nous rapprocher des conditions cliniques en Odontologie Restauratrice. L'essor de l'impression 3D nous permet d'envisager la réalisation de modèles pédagogiques sur mesure.

Dans la deuxième partie, nous présenterons les résultats d'une revue de littérature concernant le sujet.

Ensuite, nous passerons en revue les différents moyens techniques et technologiques permettant d'aboutir à l'impression 3D de modèles pédagogiques.

Pour finir, nous présenterons la méthode de production retenue ainsi que les résultats obtenus.

# **I. Les modèles dentaires en Odontologie Conservatrice à la faculté d'Aix-Marseille**

# **I.1 État Actuel**

Dans notre faculté d'odontologie d'Aix-Marseille, nous utilisons principalement des modèles pédagogiques du commerce de type Frasaco® (Tettnang, Allemagne) et KaVo® (Biberach, Allemagne). Ces modèles sont composés d'une mâchoire supérieure et inférieure sur lesquelles sont clipsées ou vissées des dents en résine monobloc. Ces modèles dentaires ne comportent donc que la morphologie externe de la dent reproduite.

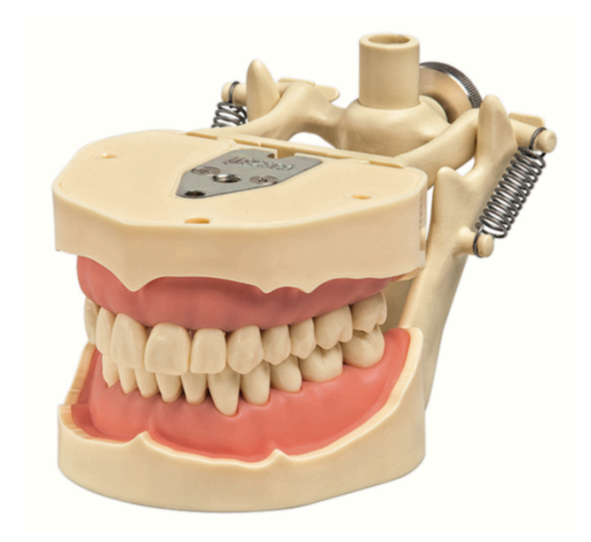

Figure 1 : Modèle Frasaco® complet (3)

Par rapport à des dents naturelles (qui ne sont pas plus autorisées de nos jours), ces modèles dentaires présentent l'intérêt de pouvoir standardiser l'évaluation et la difficulté des séances de travaux pratiques entre tous les étudiants. Les modèles actuellement utilisés sont constitués de dents saines, sans aucune usure et bien alignées. Ils ne simulent pas les lésions pathologiques, amélaires et/ou dentinaires, que l'on retrouve en pratique clinique quotidienne. Ils ne simulent pas non plus l'anatomie interne de la partie coronaire de la dent avec sa chambre pulpaire.

Ainsi, les travaux pratiques d'Odontologie Conservatrice permettent surtout un apprentissage de la manipulation technique des porte-instruments rotatifs et des biomatériaux de restauration, sans réelle simulation de la pathologie ou la biologie.

Un des intérêts de l'impression 3D de modèles pédagogiques au sein de la faculté d'Odontologie d'Aix-Marseille serait de pouvoir créer des modèles sur mesure plus proches de la réalité clinique. Cela permettrait de mieux former les étudiants et de mieux les préparer pour la pratique clinique.

# **I.2. Coût des modèles pédagogiques actuel**

La faculté d'odontologie d'Aix-Marseille tient à fournir gracieusement les modèles pédagogiques aux étudiants. En début de DGSFO 2, la faculté d'Odontologie fournit les modèles de mâchoires KaVo avec un jeu complet de dents, et en début de DGSFO 3 elle fait de même avec les modèles de la marque Frasaco®. L'ensemble des modèles de mâchoires doivent ensuite être rendus en fin de troisième année (DFGSO3) pour qu'ils puissent être réutilisés par les promotions suivantes. Les modèles de mâchoires sont rendus sans les dents. En effet, les modèles dentaires ne sont pas réutilisables et leur renouvellement représente un coût important pour les structures de formation en Odontologie.

En 2020, au prix catalogue, le jeu complet de dents Frasaco® coûte 94,44€ TTC, soit 2,95€ la dent et le jeu complet de dents KaVo® coûte 90 € TTC, soit 2,80€ la dent. Ces dents sont utilisées pour les travaux pratiques d'Odontologie Conservatrice, mais également pour ceux d'Odontologie Prothétique.

En ce qui concerne les travaux pratiques en endodontie et en pédodontie, l'utilisation de modèles pédagogiques spécifiques a un coût nettement plus important. Ces modèles, plus complexes, coûtent au prix catalogue 11,83€ la dent.

Tout cela représente un budget non négligeable pour la faculté d'Odontologie d'Aix-Marseille que nous avons essayé d'évaluer au mieux. Le Tableau 1 représente le nombre de dents utilisées par un étudiant durant son parcours universitaire.

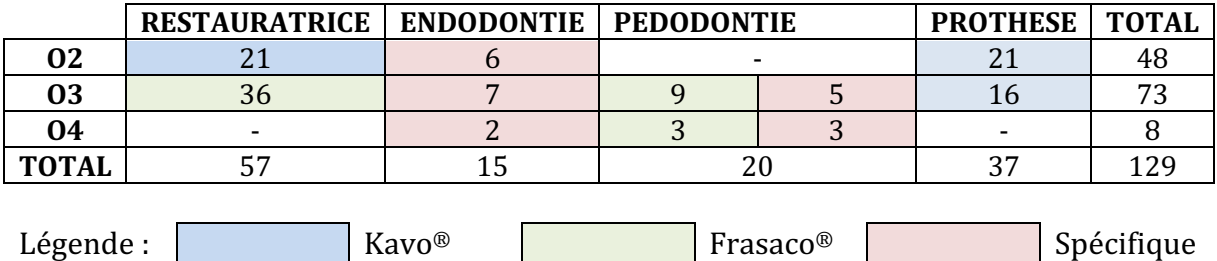

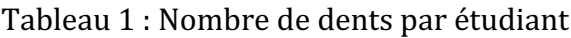

Si l'on considère des promotions de 80 étudiants en O2, O3, et O4, cela revient à utiliser **10 320** dents par an, sans compter les TP de rattrapage dans chaque discipline.

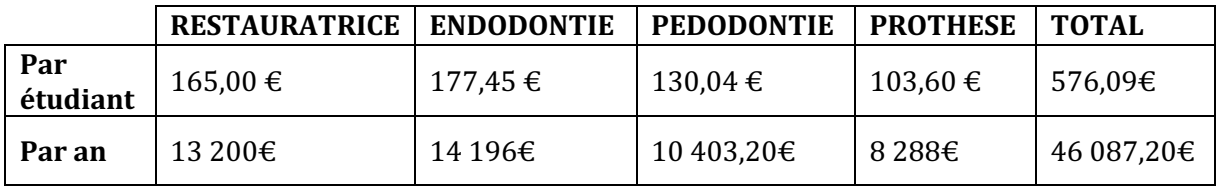

Tableau 2 : Coût des modèles pédagogiques pour des promotions de 80 étudiants

La faculté d'Odontologie d'Aix-Marseille prend donc en charge une partie des travaux pratiques d'Odontologie Restauratrice et Prothétique, ainsi que la totalité des coûts des travaux pratiques d'Odontologie Pédiatrique et d'Endodontie de la DGSFO 2 à la DFASO 1, ce qui représente un coût pour la faculté de 39 354,20€ par an. Les étudiants se doivent de racheter des modèles dentaires entre les séances de travaux pratiques afin de disposer en permanence de deux arcades complètes neuves.

Chaque année, les commandes contiennent une marge d'environ 10% en plus des besoins, afin d'anticiper les travaux pratiques supplémentaires et les éventuels rattrapages qui ne sont pas pris en compte dans ces calculs.

Avec la nouvelle réforme de la PACES en 2021, entrainant la fin du numerus clausus, le nombre d'étudiants va considérablement augmenter. Cela va naturellement engendrer une augmentation des dépenses pour l'acquisition de modèles pédagogiques.

# **I.3. Analyse des besoins en Odontologie Conservatrice**

#### **I.3.1 Simuler des lésions carieuses**

Un des aspects déroutant des travaux pratiques d'Odontologie Conservatrice est le fait que les étudiants doivent créer eux-mêmes une cavité de carie pour ensuite la reboucher. Cela s'explique par le fait que les dents en résine actuellement utilisées simulent des dents parfaitement saines. De nos jours, cette approche peut paraitre totalement anachronique et pourrait même avoir des effets contre-productifs au niveau pédagogique.

Idéalement, les dents à restaurer devraient disposer d'une lésion préexistante, que les étudiants auraient à préparer, selon une approche minimalement invasive, puis restaurer.

Un aspect essentiel serait donc de pouvoir disposer de dents simulant des dents atteintes de lésions carieuses.

### **I.3.2 Simuler la sévérité des lésions carieuses**

En pratique clinique, l'approche thérapeutique des lésions carieuses est, entre autres, fonction de la sévérité des lésions. Les dents que nous restaurons ne sont pas saines et les cavités très différentes de celles que l'on peut faire nous-même en TP.

Afin de pouvoir simuler au mieux la pratique clinique, il faudrait pouvoir disposer de modèles dentaire simulant des lésions carieuses de sévérités variables.

Cela permettrait aux étudiants de mettre en pratique leurs connaissances théoriques et d'adopter une démarche thérapeutique guidée par la sévérité des lésions auxquelles ils sont confrontés.

De plus, cela permettrait également de gérer la progression de la difficulté au sein des différentes séances de travaux pratiques. Afin d'obtenir la dextérité nécessaire à l'exercice de l'art dentaire, les étudiant pourraient être confrontés dans un premier temps à des lésions initiales, puis progressivement être confrontés à des lésions sévères.

Afin de rester totalement en accord avec l'enseignement théorique, l'idéal serait de disposer de modèles dentaires basés sur des classifications lésionnelles modernes telles que l'ICDAS II et l'ICCMS.

#### **I.3.2.1 Classification ICDAS II**

L'ICDAS II (Système international de détection et d'évaluation des caries) permet de diagnostiquer et d'évaluer la sévérité d'une lésion carieuse. Cette classification a été établie par l'International Caries Detection and Assessment System Coordinating Commitee à Baltimore, aux États-Unis, en 2005. (4)

Cette classification présente sept stades :

- Le stade 0 correspond à une dent saine.
- Le stade 1 correspond aux premiers changements visibles après séchage de la dent avec des zones blanches et d'autres marron.
- Le stade 2 correspond à un changement visible distinctement au niveau de l'émail sans séchage avec des colorations blanches et marron.
- Le stade 3 correspond à une rupture localisée de l'émail sans atteinte dentinaire sous-jacente.
- Le stade 4 correspond à une atteinte dentinaire visible par transparence avec ou sans cavitation amélaire.
- Le stade 5 correspond à une atteinte cavitaire de l'émail avec dentine exposée.
- Le stade 6 correspond à une lésion amélo-dentinaire étendue.

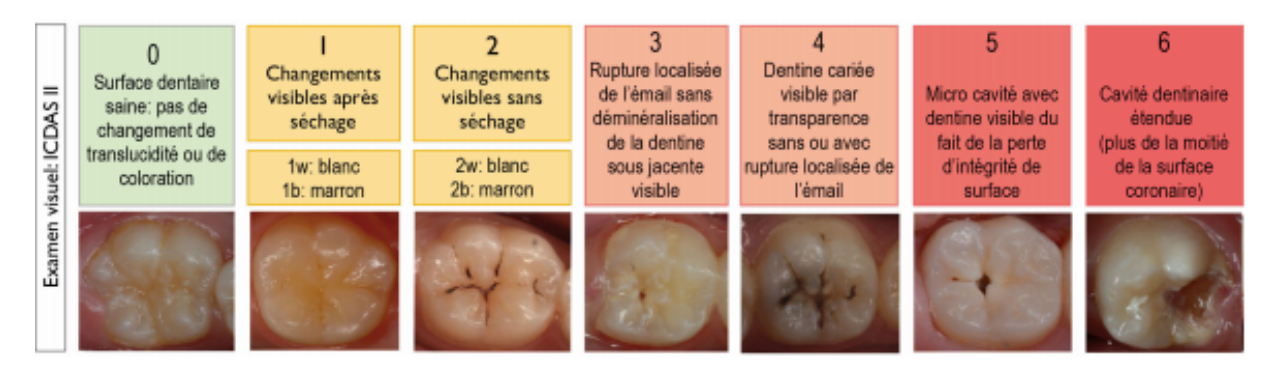

Figure 2 : Classification ICDAS II (5)

Bien que l'objectif premier fût de développer une méthode visuelle, la classification ICDAS permet également une évaluation radiographique des lésions carieuses, comme illustré dans la figure 2.

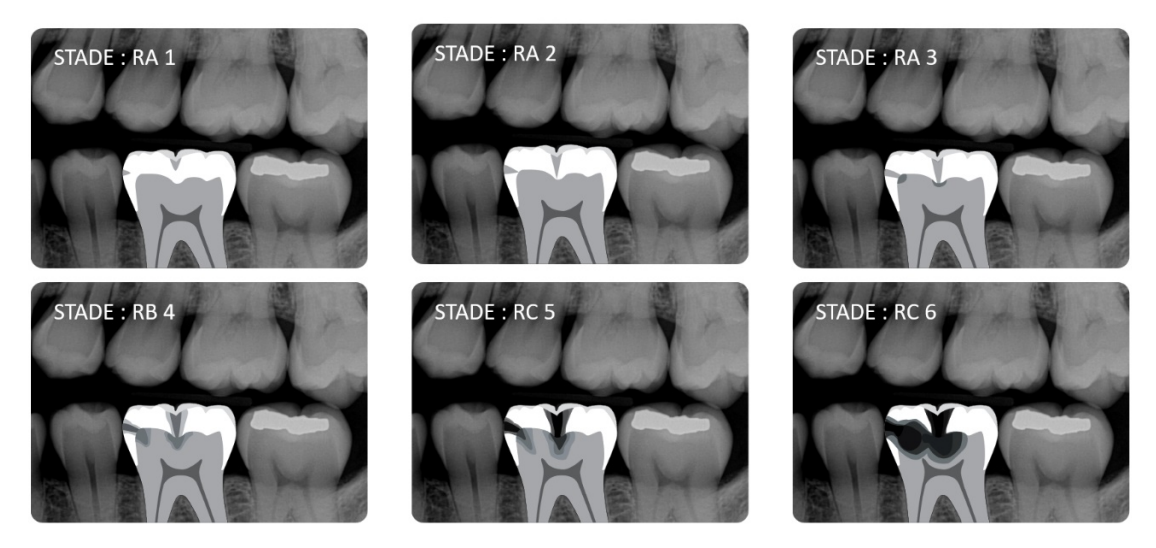

Figure 3 : Classification ICDAS radiologique (courtoisie Dr B. Ballester)

#### **I.3.2.3 Classification ICCMS**

La classification ICCMS (International Caries Classification and Management System) se base sur l'ICDAS II en regroupant les stades lésionnels deux à deux. Cette classification distingue donc des lésions carieuses **initiales**, **modérées** et **sévères.**

| Définition des différentes catégories selon l'ICCMS <sup>™</sup> |                                                                           |  |                                                                                                    |
|------------------------------------------------------------------|---------------------------------------------------------------------------|--|----------------------------------------------------------------------------------------------------|
| SEVERITE DES LESIONS CARIEUSES                                   | <b>Faces saines</b><br>(ICDAS <sub>0</sub> )                              |  | <b>Face saine</b><br>Aucun signe clinique de lésion carieuse sur la face<br>examinée après nettoyage prophylactique et séchage<br>prolongé (5 secondes)                                                                       |
|                                                                  | Lésions<br>carieuses<br>initiales<br>(ICDAS 1 et 2)                       |  | Premier changement visuel de l'émail<br>Présence d'une opacité ou d'une modification de teinte<br>(lésion blanche ou brune) qui n'est pas en corrélation<br>avec l'apparence clinique de l'émail sain (ICDAS 1 ou<br>2)       |
|                                                                  | Lésions<br>carieuses<br>modérées<br>(ICDAS <sub>3</sub> et <sub>4</sub> ) |  | Lésion blanche ou brune avec rupture localisée<br>٠<br>de l'émail mais absence d'exposition dentinaire<br>visible (ICDAS 3)<br>OU<br>Ombre dans la dentine sous-jacente (ICDAS<br>4) en rapport évident avec la face observée |
|                                                                  | Lésions<br>carieuses<br>sévères<br>(ICDAS 5 et 6)                         |  | Présence d'une perte de substance dans un émail<br>opaque ou présentant un changement de teinte avec<br>exposition dentinaire (ICDAS 5 ou 6)                                                                                  |

Figure  $4:$  Classification ICCMS  $(6)$ 

Les stades **ICDAS II 1 et 2 (lésions initiales)** constituent des lésions sans rupture macroscopique de l'intégrité structurelle de la dent. Le diagnostic visuel est basé sur des critères de **changements colorimétriques** propre à l'émail avec ou sans séchage. Ces lésions ne nécessitent pas d'instrumentation de la part du praticien, mais uniquement des traitements non-invasifs tels que le nettoyage prophylactique professionnel, le scellement de sillons, l'infiltration de résine ou encore la fluoration. (6)

Concernant les **stades ICDAS II 3 et 4 (lésions modéré)**, il y a une atteinte des tissus dentaires qui concerne soit l'émail, soit la dentine. Le chirurgien-dentiste doit réaliser au cas par cas des traitements non-invasifs ou des traitements restaurateurs ultraconservateurs. (6)

Le stade 3 correspond à une rupture localisée de l'émail sans atteinte dentinaire, qui pourrait être facilement simulée par de petites lacunes au sein des sillons. Sa gestion en micro-dentisterie moderne peut nécessiter l'ouverture localisée de sillons préalablement à un nettoyage prophylactique et la mise en place d'un scellement des sillons.

Le stade 4 de l'ICDAS II est caractérisé par un changement colorimétrique décrit comme une « ombre » due à de la dentine cariée sous-jacente à un émail principalement intact. Le chirurgien-dentiste doit instrumenter la dent afin d'éliminer les tissus cariés et restaurer la dent de manière étanche.

Les **stades ICDAS II 5 et 6 (lésions sévères)** représentent les lésions avec une destruction amélaire et une exposition dentinaire. Une grande part des séances de travaux pratiques d'Odontologie Conservatrice est dédiée à la reconstitution de telles lésions.

Au vu des classifications présentées, simuler les différents stades carieux nécessite donc d'avoir idéalement des volumes lésionnels différents, mais également des variations de teinte et de translucidité au sein des modèles dentaires.

#### **I.3.3 Simuler le risque d'effraction pulpaire**

La gestion clinique des lésions carieuses sévères est intimement liée au risque d'effraction pulpaire. Cet écueil, source de stress pour les étudiants en clinique, n'est malheureusement pas simulable sur les modèles dentaires actuels en Odontologie Conservatrice.

Ainsi, disposer de modèles dentaires plus anatomiques avec la présence d'une chambre pulpaire permettrait de sensibiliser de manière pratique les étudiants à ce risque, afin qu'ils n'aient pas à subir cette expérience la première fois sur un patient.

Cela permettrait également de réaliser des travaux pratiques sur le coiffage pulpaire direct ou indirect.

### **I.3.4 Simuler l'activité des lésions carieuses**

La classification ICCMS propose de classer la sévérité des lésions carieuses, mais également d'évaluer leur activité.

Afin d'évaluer cette activité, un examen visuel est indispensable. En effet, pour les lésions initiales et modérées, on s'intéresse à l'état de surface de l'émail. Un émail rugueux, jaunâtre ou blanchâtre avec perte de sa brillance peut être le signe d'une lésion carieuse active. En revanche, l'émail, quand il est lisse et dur, et cela peu importe qu'il soit jaunâtre ou blanchâtre, signe une inactivité de la lésion carieuse.

Dans les lésions carieuses sévères, c'est l'aspect de la dentine qui est inspecté. D'une lésion carieuse active résultera un ramollissement de la dentine, alors qu'une dentine dure et brillante rassurera quant à l'inactivité de la lésion carieuse.

Ce diagnostic ne pourra s'effectuer qu'après avoir soigneusement nettoyé et séché la zone.

Il est important que les étudiants sachent faire la différence entre une lésion carieuse active et inactive dans leur pratique clinique, afin d'adapter la thérapeutique de traitement.

### **I.3.5 Simuler une meilleure occlusion**

Les modèles  $KaVo^{\circledast}$  et Frasaco $^{\circledast}$  ne s'engrènent pas de manière à réaliser une occlusion idéale. Ainsi, en travaux pratiques, il n'est pas possible de vérifier correctement l'adaptation occlusale des restaurations. C'est pourtant un point très important en clinique afin de ne pas engendrer de gêne occlusale pour le patient et garantir l'intégration fonctionnelle de nos restaurations.

De plus, il est important que l'étudiant soit formé à la gestion de la morphologie occlusale lors des apports de matériaux de restauration dans une démarche de biomimétisme.

#### **I.3.6 Réduire les coûts**

Autant que faire se peut, les modèles de dent n'étant pas réutilisables, il faut qu'ils soient peu onéreux, tout en ne sacrifiant pas la qualité de formation des étudiants.

Cette analyse des besoins fait ressortir le fait que les modèles de dents actuels gagneraient à être améliorés.

Idéalement, la formation des étudiants en Odontologie Conservatrice devrait passer par un continuum de situations simulées basées sur des modèles pédagogiques spécifiques de difficulté croissante. Ainsi, lors des séances de travaux pratiques, ce ne serait plus l'enseignant qui imposerait le type de préparation et de restauration, mais une approche raisonnée des étudiants sur la base des caractéristiques cliniques simulées par le modèle pédagogique dentaire.

De nos jours, les progrès de l'impression 3D dans le domaine du prototypage rapide ouvrent la voie vers l'élaboration de modèles pédagogiques sur mesure et accessibles. La maitrise de cette chaine technique et technologique pourrait nous permettre d'atteindre la plupart des besoins exprimés.

## **II. Modèles dentaires & impression 3D**

## **II.1. Revue de la littérature**

L'impression 3D, également appelée fabrication additive, est en plein développement dans un nombre important de secteurs. La taille du marché mondial de l'impression 3D devrait atteindre 35,38 milliards de dollars d'ici 2027, avec un taux de croissance annuel composé de 14,6% entre 2020 et 2027(7). L'Odontologie ne sera pas épargnée et devrait voir l'impression 3D se développer dans de multiples applications, en clinique, au laboratoire mais également en secteur universitaire (8).

Le processus est différent de la méthode de production soustractive, qui commence par un bloc de matériau partiellement détruit par fraisage pour obtenir l'objet souhaité. L'impression 3D implique l'ajout successif de couches de matériau qui s'appuient les unes sur les autres pour former un objet tridimensionnel sans gaspillage de matière. Il existe plusieurs technologies d'impression 3D : le dépôt de matière fondue (FDM), la photopolymérisation ou encore la fusion laser sur lit de poudre. Le choix dépendra majoritairement des applications qu'on souhaite en faire.

Afin de guider nos futurs choix techniques mais également prendre connaissance de l'état de l'art concernant l'impression de modèles pédagogiques dentaires, une revue systématique de la littérature a été réalisée.

### **II.1.1 Matériels et méthodes**

La revue systématique de la littérature a été menée en vue d'identifier tous les articles susceptibles de décrire la réalisation de modèles pédagogiques dentaires par impression 3D. Seuls les articles traitant du sujet en Odontologie Restauratrice, Pédiatrique et Prothétique ont été inclus. Les articles concernant d'autres disciplines, telles que l'Endodontie ou la Chirurgie Maxillo-Faciale ont été exclus. Pour réaliser cette revue de la littérature, nous avons utilisé les critères de recherche bibliographique PRISMA (Preferred Reporting Items for Systematic reviews and Meta-Analyses).

La base de données bibliographique PUBMED a été utilisée avec la requête suivante, sans limite temporelle :

("rapid prototyping"[All Fields] OR "Printing, Three-Dimensional"[Mesh]) AND **("Dentistry/education"[Mesh] OR "Education, Dental"[Mesh] OR "Students, Dental"[MESH])** 

Le 01/04/2020, cette recherche donnait un nombre de quinze articles.

Les articles ont d'abord été sélectionnés en fonction de leur titre, puis en fonction du résumé. Si un doute persistait après lecture du résumé, l'article était alors lu dans son ensemble. Toutes les étapes de la recherche ont été effectuées par deux examinateurs, puis soigneusement vérifiées afin de minimiser les biais lors du processus d'examen. En cas de désaccord, la décision a été prise par consensus. Au terme de ce processus, huit articles ont été sélectionnés. La recherche ascendante d'article a permis d'identifier trois articles supplémentaires pour arriver à un total de dix articles inclus. Les étapes de la recherche bibliographique sont résumées dans la figure 5.

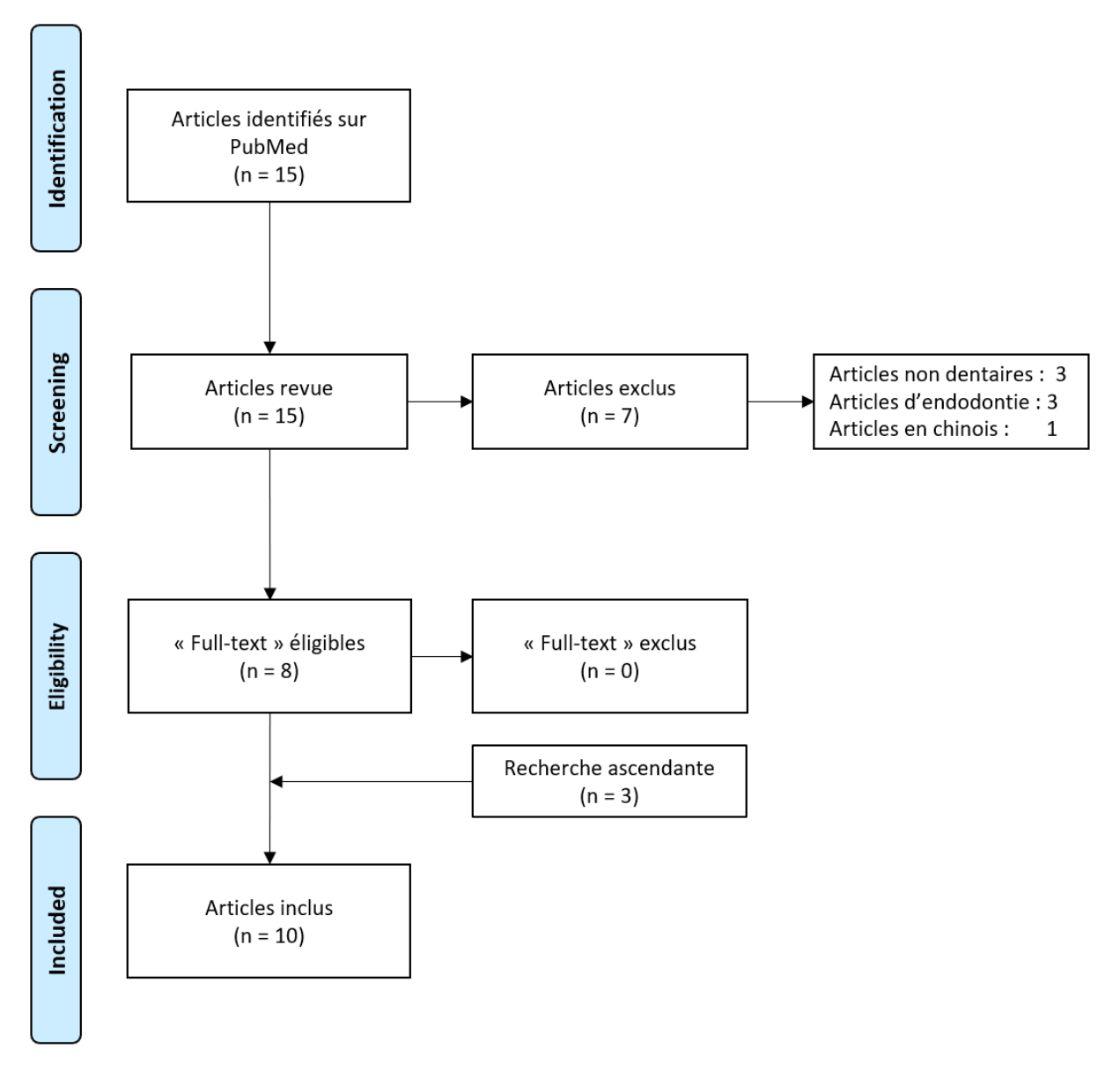

Figure 5 : Recherche bibliographique

### **II.1.2 Résultats**

D'après les articles retenus, la première utilisation de l'impression 3D à visée pédagogique en dentisterie date de 2003 (9). L'équipe du Dr Chan au "Medical College of Georgia School of Dentistry" a réalisé l'impression d'un cube d'apprentissage (Figure 6) pour l'enseignement de la dentisterie opératoire.

Ce premier exemple de système de prototypage rapide a pour objectif principal de présenter ces technologies aux éducateurs dentaires afin d'ouvrir la voie à d'autres travaux. Le design du cube a été réalisé grâce à un logiciel de modélisation 3D, puis imprimé en 3D par SLA.

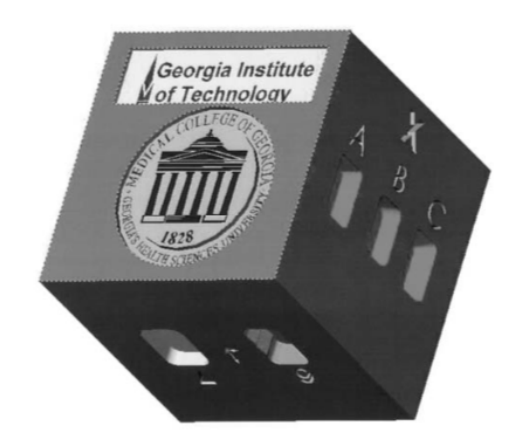

Figure  $6:$  Cube d'apprentissage, 2003 (9)

En 2012, l'équipe de Paulo Vinícius Soares (10) développe le premier prototype de modèle pédagogique dentaire en plusieurs parties de plusieurs couleurs détachables afin de représenter l'émail, la dentine et la restauration (Figure 7). Ce modèle permet aux étudiants de mieux visualiser le volume des préparations cavitaires et les différentes structures dans les trois dimensions de l'espace, mais il n'a pas pour objectif d'être fraisé durant les travaux pratiques.

Pour obtenir ce type de modèle pédagogique, le procédé de fabrication est assez complexe et onéreux ; en effet une dent saine extraite a été scannée afin d'obtenir un fichier au format \*STL (Surface Tessellation Language). Puis cette même dent a été plongée dans de l'acide chlorhydrique à 10% pendant 10 minutes en protégeant la partie radiculaire afin de dissoudre l'émail. Une fois la dissolution de l'émail terminée, la dent a de nouveau été scannée dans le but d'obtenir un second fichier \*STL. Ainsi, après utilisation du logiciel de modélisation 3D Rhinocéros, les auteurs ont été capables d'imprimer une partie amélaire, une partie dentinaire et des lésions carieuses grâce au procédé de frittage sélectif de poudre de nylon.

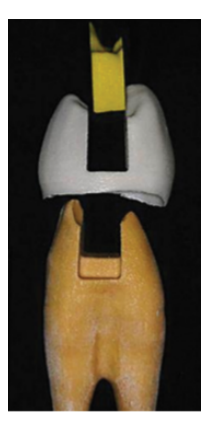

Figure 7 : Modèle dentaire détachable, 2012 (10)

En 2015, Cantin *et al.* (11) place une dent saine extraite dans un scanner puis réalise l'impression du modèle obtenu par dépôt de matériel fondu (Fused Deposing Model). Le but de cette manipulation est de créer des modèles qui sont des répliques parfaites de dents naturelles et qui seront ensuite utilisés dans les cours d'anatomie dentaire (Figure 8). Ainsi, en connaissant les détails de l'anatomie de chaque dent, les étudiants pourront ensuite les restaurer avec une plus grande fidélité dans un esprit de biomimétisme très présent dans la dentisterie moderne.

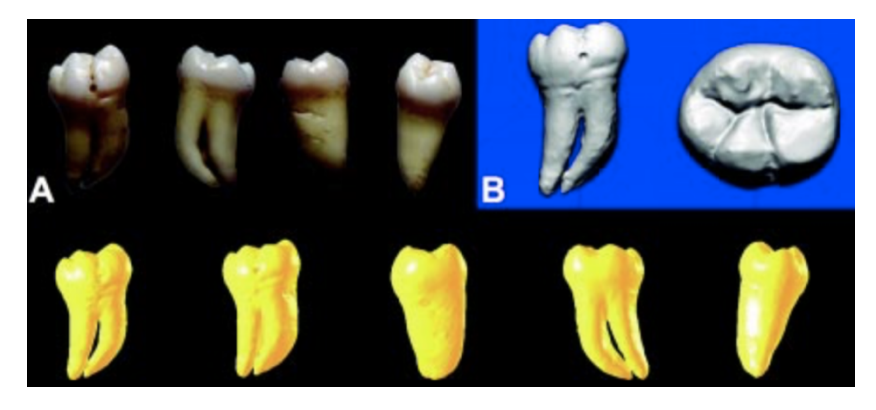

Figure 8 : Modèles d'étude morphologique, 2015 (11)

Le premier article détaillant l'impression d'une arcade complète grâce au prototypage rapide et à l'impression par Polyjet date de 2016. E. Kroger *et al.*(12) se sont basés sur des situations réelles de patients scannées grâce à une caméra optique. Les avantages du scan optique sont multiples : il n'est soumis à aucune restriction car non irradiant, à l'inverse du CBCT. De plus, il est plus précis et permet également l'acquisition de la gencive (13). Avec ce type de modèles dentaires (Figure 9), les étudiants travaillent sur une vraie situation clinique, telle qu'ils pourraient la rencontrer lors de leur exercice professionnel.

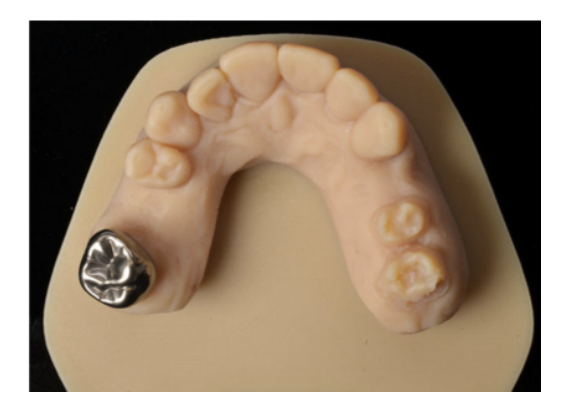

Figure 9 : Situation clinique imprimée en 3D, 2016 (12)

Dans le but de permettre aux étudiants l'apprentissage des préparations coronopériphériques sur d'autres supports que des présentations photographiques ou vidéos, l'équipe de Piriya Boonsiriphant a, en 2018 (14), réalisé l'acquisition puis l'impression en 3D en SLA d'un modèle dentaire pédagogique déjà préparé (Figure 10).

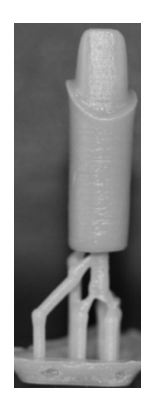

Figure 10 : Préparation coronopériphérique, 2018 (14)

Toujours en 2018, un article réalisé par Mathieu Marty *et al* (15) compare les modèles pédodontiques imprimés avec ceux du commerce. Ils se basent sur une acquisition tomodensitométrique d'un patient qui leur permet de simuler l'endodonte, la lésion carieuse et sa proximité pulpaire. La méthode d'impression est la SLA (Figure 11). Dans cette étude, la conception du modèle est réalisée de manière à soutenir les objectifs pédagogiques des séances de travaux pratiques. Ainsi, dans le cas de travaux de dentisterie pédiatrique incluant la réalisation d'une pulpotomie, la simulation d'une lésion carieuse importante est d'une grande utilité pour les étudiants. La proximité avec la pulpe permet de comprendre la nécessité d'une thérapie pulpaire, et offre un réel avantage pédagogique. Les auteurs de cet article ont utilisé le questionnaire réalisé par Kröger *et al.* (12), afin d'évaluer leurs modèles. Les modèles pédagogiques ont été jugés semblables aux modèles du commerce par les étudiants, qui ont trouvé la sensation de travail sur les modèles imprimés réaliste. Cet apport de réalisme est l'un des principaux avantages de la réalisation de modèles imprimés en 3D. Le fait que les dents soient réalisées sur la base d'examens radiologiques de vrais patients permet aux étudiants de comprendre à la fois les problèmes de pathologies réelles, telles que la forme ou la profondeur de certaines lésions, mais aussi la complexité anatomique et les variations individuelles. Cela recentre ainsi la formation clinique sur un patient et non sur des modèles sains.

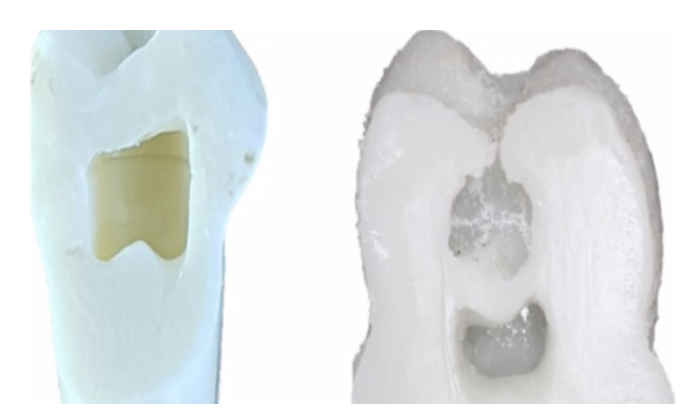

Figure 11 : Modèles pédagogiques pédodontiques, 2018 (15)

En 2019, deux articles de Christian Höhne *et al.* paraissent concernant l'impression de modèles pédagogiques.

Dans l'article « 3D Printed Teeth with Enamel and Dentin Layer for Educating Dental Students in Crown Preparation » (16), les auteurs ont réalisé l'impression de trois modèles pédagogiques : d'abord un modèle dentaire complet (blanc), puis un modèle déjà préparé au niveau corono-périphérique pour l'apprentissage (gris) et enfin un modèle dentaire à préparer avec distinction de l'émail et de la dentine, le tout par SLA (Figure 12). Pour ce dernier modèle, les auteurs ont réalisé l'impression de la partie amélaire et dentinaire séparément, puis ils ont assemblé le tout par collage.

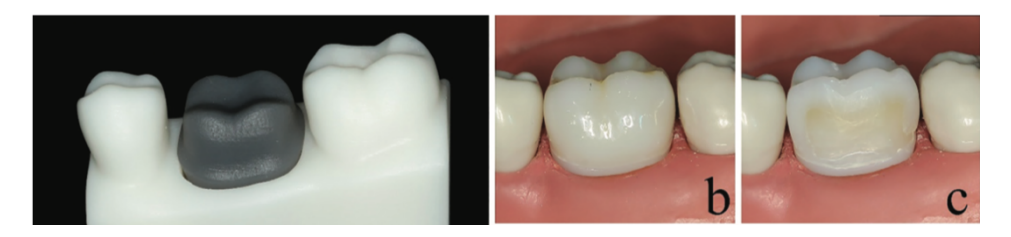

Figure 12 : Modèles pédagogiques imprimés par SLA, 2019 (16)

Lors d'un questionnaire final, les étudiants ont mentionné qu'ils ont été particulièrement intéressés par la simulation de la cavité pulpaire. En pratique clinique, une préparation corono-périphérique sur dent vitale trop profonde peut entrainer une exposition partielle de la pulpe; cela a bien été simulé par le modèle. La différence entre la couche d'émail et de dentine a été souvent considérée comme très bonne au niveau de la teinte, néanmoins la dureté, moins élevée, a été critiquée.

Dans l'article « 3D Printed Teeth for the Preclinical Education of Dental Students » (17), l'objectif était de créer une lacune afin de représenter la chambre pulpaire et de la remplir avec un matériau, afin que les étudiants puissent potentiellement réaliser des effractions pulpaires et manipuler les matériaux de coiffage direct ou indirect (Figure 13).

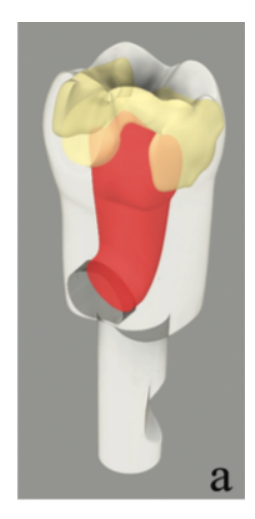

Figure 13 : Modèle pédagogique avec lacune pulpaire, 2019 (17)

Lors du questionnaire final, le principal reproche fait à ce modèle a également été la dureté du matériau utilisé, qui a été jugée trop faible, ainsi que l'absence de différence entre la dentine et l'émail.

### **II.1.3 Discussion**

Après lecture, analyse et recensement des matériaux et méthodes utilisés, on peut se rendre compte que l'impression par SLA est majoritairement employée. Cette technique d'impression a pour avantage d'être abordable en comparaison d'autres méthodes plus onéreuses, tout en étant bien plus précise que le FDM.

Dans les articles utilisant l'impression par SLA, après questionnement des étudiants, il ressort que le principal défaut est l'impression des modèles pédagogiques avec une seule résine. Cette remarque a été prise en compte par certains auteurs (16), et les modèles pédagogiques ont été mieux accueillis. Néanmoins, le procédé de fabrication de ces modèles nécessite d'imprimer séparément les différentes pièces pour ensuite les assembler par collage, ce qui peut s'avérer chronophage.

Une autre remarque faite par les utilisateurs des modèles pédagogiques concerne la dureté des résines employées, jugée trop faible comparée aux dents naturelles. Pour faire face à ce problème, les fabricants développent continuellement différents types de résine permettant de moduler les duretés des modèles imprimés.

Si les auteurs convergent en majorité vers la même méthode de production, les méthodes d'acquisition sont variées. Certains auteurs utilisent la tomographie volumique (15–18), d'autres les scanners de laboratoire  $(10,11,17)$  ou encore les scanners intraoraux (12,14). Il ne semble pas que la méthode d'acquisition ait une quelconque influence sur le résultat final produit. La volonté de se baser sur la réalité clinique est néanmoins très présente, c'est pourquoi plusieurs auteurs ont décidé de réaliser la modélisation à partir de dents extraites  $(10,11,16,17)$ , ou encore de situations intra-buccales  $(12,15,18)$ .

Au fur et à mesure des années, une forme de progressivité dans la complexité des modèles réalisés a été remarquée. Au fil des avancées technologies, les pertes de substance, les différences entre dentine et émail (16) ou encore la chambre pulpaire (17) ont fait leur apparition au sein des modèles.

Cependant, dans la limite de la revue de la littérature réalisée, aucun modèle ne se base sur les classifications ICDAS ou ICCMS lors de la simulation de lésions carieuses. Ainsi notre objectif est de réaliser une suite de modèles pédagogiques simulant différentes sévérités de lésions carieuses conformément aux classifications ICDAS/ICCMS. Cela permettrait aux étudiants de mobiliser leurs connaissances théoriques lors des séances de travaux pratiques avec les situations de difficulté croissante.

Dans le cadre de cette thèse, nous avons choisi de réaliser trois modèles pédagogiques basés sur la molaire mandibulaire (46) des modèles Frasaco®. Cela permettra de pouvoir monter les modèles réalisés sur les mâchoires correspondantes lors des séances de travaux pratiques.

Le premier modèle simulera une lésion ICDAS 4 (ICCMS 2) avec une lésion carieuse initiale au niveau des sillons occlusaux.

Le deuxième modèle simulera une lésion ICDAS 5 (ICCMS 3) avec une lésion carieuse modérée en position occluso-distale afin de réaliser l'éviction carieuse et la restauration de la crête marginale ainsi que du point de contact.

Le dernier modèle simulera une lésion ICDAS 6 (ICCMS 3) avec une lésion carieuse sévère, proche de la chambre pulpaire, avec pour objectif de réaliser l'éviction carieuse juxta-pulpaire sans réaliser d'effraction, puis de réaliser un coiffage indirect et enfin la restauration mésio-occluso-distale de la dent.

# **III. Matériel et méthodes possibles**

Comme énoncé précédemment, il existe plusieurs techniques d'acquisition et d'impression 3D. Dans cette section, nous allons présenter en détail les différentes alternatives.

## **III.1 Les méthodes d'acquisition**

Afin de réaliser l'acquisition numérique du modèle dentaire, trois outils peuvent nous servir.

## **III.1.1 La tomographie volumique à faisceau conique (TVFC)**

La TVFC, ou plus communément CBCT (Cone Beam Computed Tomography), est une technique d'imagerie médicale particulièrement utilisée en Odontologie. Il permet d'obtenir des images tridimensionnelles grâce à un faisceau conique de rayons X. Cet examen 3D permet une représentation des tissus durs avec une résolution inframillimétrique, produisant des images de haute qualité tout en délivrant des doses de rayonnements bien inférieures à celles d'autres examens 3D tels que le scanner. Le CBCT a en effet une résolution spatiale moyenne de 100µm (19). Cette technique d'acquisition a été décrite dans de nombreux protocoles d'impression 3D, soit en plaçant une dent extraite dans un CBCT, soit en utilisant un examen complet d'un patient  $(11,15,18,20)$ 

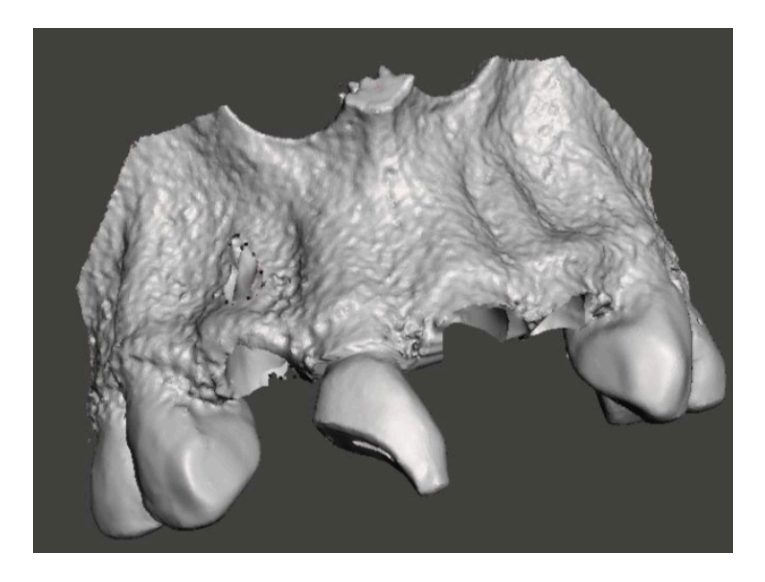

Figure 14 : Modèle maxillaire obtenu par CBCT (18)

### **III.1.2** Le scanner de laboratoire

Le scanner de laboratoire permet d'obtenir une précision de 4µm. Il est pourvu de quatre appareils photographiques de cinq mégapixels chacun. Cet outil peut scanner un modèle complet en platre issu d'une empreinte classique afin d'en réaliser l'acquisition, ou on peut décider de placer un modèle dentaire unique (12).

A la suite du scan, on récupère le fichier au format \*.STL, compatible avec un logiciel de design 3D.

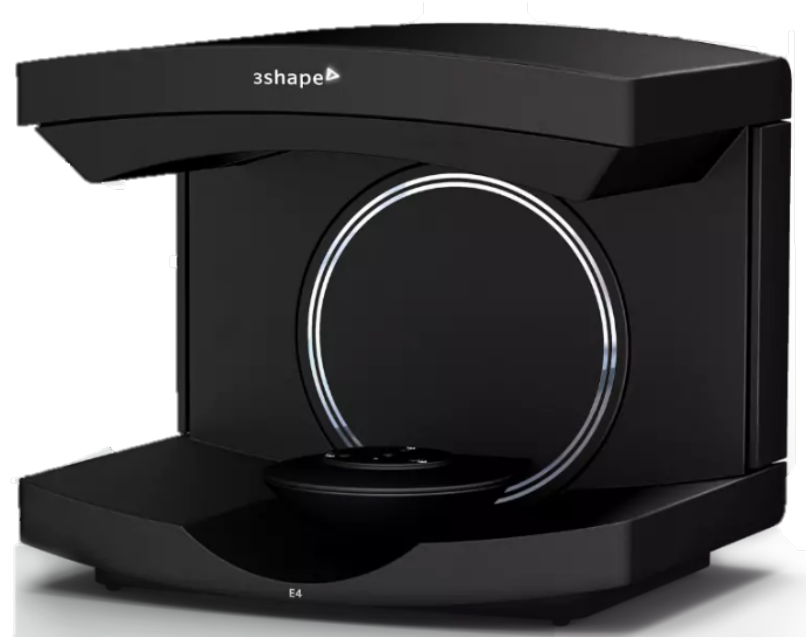

Figure 15 : Scanner de laboratoire 3SHAPE (19)

### **III.1.3** Le scanner intra-oral

Depuis quelques années, les scanner intra-oraux se développent et s'invitent de plus en plus dans les cabinets dentaires afin de remplacer les techniques d'empreinte traditionnelle. Ces scanners ont comme avantage de ne pas exposer le patient à des rayons ionisants, d'être très précis et de réaliser également l'acquisition des tissus mous. Ils peuvent être utilisés directement à l'intérieur de la bouche du patient afin de scanner une situation clinique réelle (12). Ils permettent également de scanner des modèles d'études ou des typodontes unitaires traditionnellement utilisés pour les travaux pratiques (14,16,17).

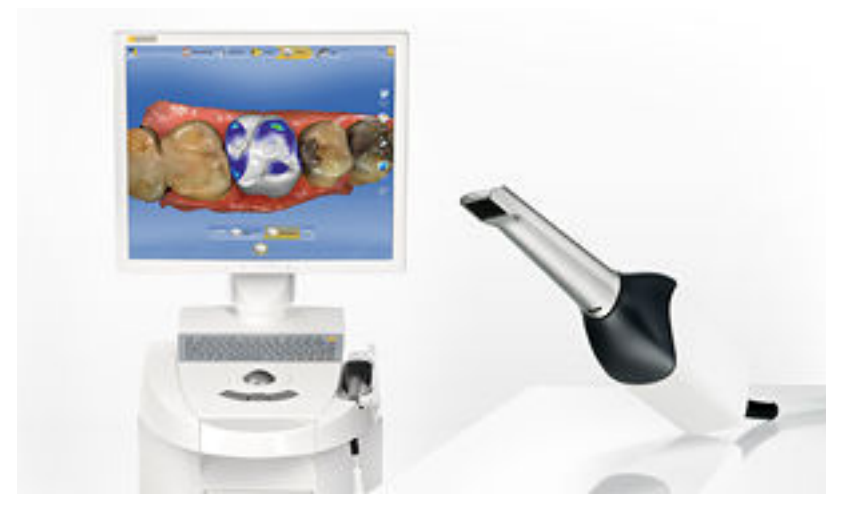

Figure 16 : Scanner intra oral Trios 3

# **III.2 Les logiciels de modélisation tridimensionnelle**

Les logiciels de modélisation peuvent être utilisés pour modéliser de « A à Z » un modèle 3D.

Ils peuvent également être utilisés pour modifier les caractéristiques des modèles préalablement acquis (avec les techniques présentées précédemment) afin de les faire correspondre à notre cahier des charges. Pour cela, plusieurs logiciels de CAO sont disponibles sur le marché.

### **III.2.1. Modélisation de « A à Z »**

La modélisation tridimensionnelle est principalement utilisée pour le développement de jeux vidéo et dans le cinéma. Elle permet de « créer en 3D des objets par ajout, soustraction et modification de ses constituants » (21)

La modélisation d'un objet en 3D est réalisée par le biais d'un maillage qui « est une modélisation géométrique d'un domaine par des éléments proportionnés finis et définis » (22). Le maillage peut s'illustrer par le fait de trianguler l'intérieur d'un disque afin de simplifier le disque par un modèle de triangles représentant ce disque en 2D. Ainsi, pour simplifier au maximum, le maillage d'un objet consiste à créer une multitude de lignes à l'intérieur de l'objet qui s'entrecroisent et forment une maille.

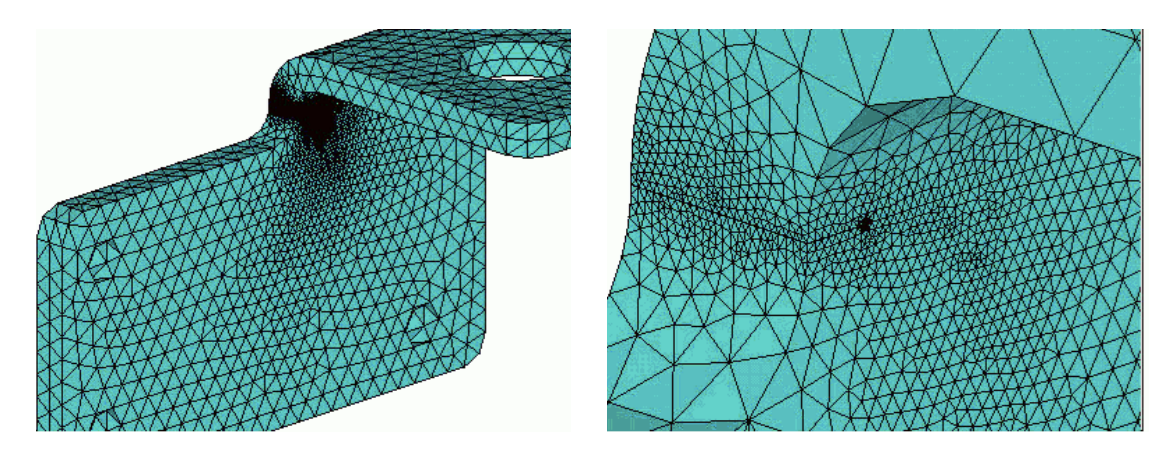

Figure 17 : Maillage (22)

Tout maillage doit être défini par son repère, les coordonnées de ses points et les cellules qui relient les points. Pour augmenter le niveau de précision de la description de l'objet, on peut augmenter le nombre de points au sein des arrêtes. Ainsi, il est possible passer d'une cellule linéaire reliant deux points à une cellule quadratique avec un point au milieu de l'arrête de départ.

En 3D, le maillage volumique est utilisé, avec l'utilisation de tétraèdres ou de prismes. Au plus on rajoute de points, au plus le maillage sera précis et on pourra décrire des objets tels que des faces occlusales avec des bombés. Cependant, ceci peut s'avérer très complexe et le maillage le plus simple correspond à un empilement de parallélépipèdes rectangles ; il est donc peu adapté pour reproduire des volumes comme ceux dont nous avons besoin.

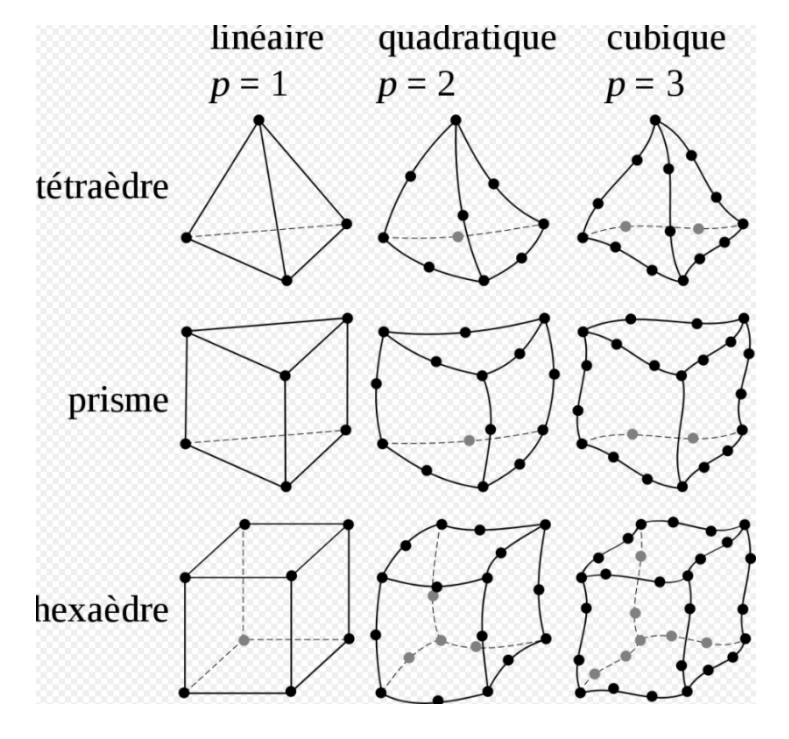

Figure 18 : Principaux types de modèles utilisés en 3D (21)

Une autre méthode de modélisation 3D est l'utilisation de NURBS (Non-Uniform Rational Basis Splines), qui grâce à un algorithme permet l'interpolation des arrêtes entre deux points se basant sur un maillage adaptatif afin d'obtenir des courbes. Ce réseau de courbes est créé à partir de points de contrôle.

« L'utilisation des NURBS, dont les points de contrôle sont affectés de poids rationnels permet de réduire souvent considérablement le nombre de sommets et de points de contrôle dans l'approximation précise d'un arc ou d'une facette courbe quelconque, tout en améliorant la précision de cette approximation et en conservant un degré faible pour cette approximation donc un rendu rapide » (23). Les NURBS permettent d'approximer des formes complexes tout en permettant de maitriser la précision. Cela est particulièrement intéressant pour les modèles biologiques comme dans notre cas (faces occlusales de molaires).

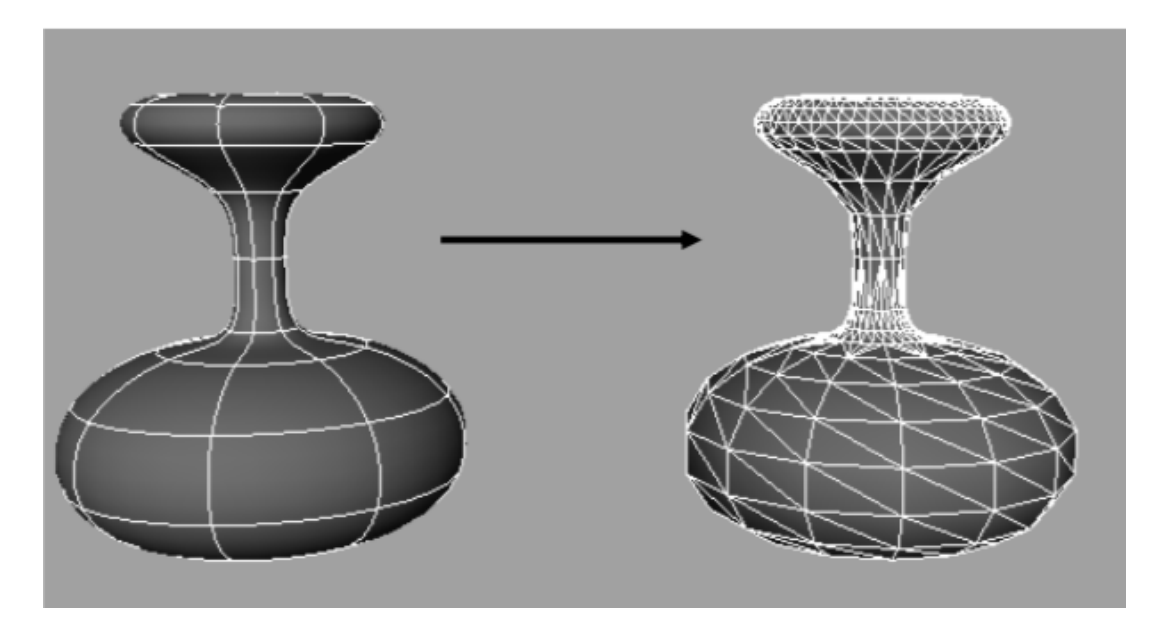

Figure 19 : Différence modélisation NURBS et maillage traditionnel (24)

A gauche se trouve une modélisation d'un objet par des NURBS, et à droite la même modélisation mais réalisée en maillage traditionnel.

### **III.2.2. Edition de modèles 3D**

Certains logiciels sont capables de travailler directement sur les modèles 3D issus des techniques d'aquisition présentées précédemment. Les modifications utilisent généralement :

- des outils de sculpture virtuels; les ajouts/suppressions de matière sont difficilement quantifiables et donc non précis.
- des opérations booléennes avec des volumes 3D plus ou moins complexes.

Après avoir réalisé les modifications nécessaires, le fichier est exporté au format \*.STL afin de préparer l'impression 3D.

## **III.3 Les techniques d'impression 3D**

L'utilisation de l'impression 3D a considérablement progressé au cours des dernières années, avec le développement commercial d'installation d'impression 3D, de scanners, et de logiciels de conception assistée par ordinateur (CAO). Les imprimantes 3D de bureau se généralisent et deviennent de plus en plus accessibles. Ces imprimantes fournissent des objets précis, légers et résistants à l'usure et aux dommages. Plusieurs types d'imprimantes 3D sont disponibles sur le marché, employant des technologies différentes. Nous allons présenter les plus utilisées.

### **III.3.1 La Low Force Stereolithography (LFS)**

La stéréolithographie (également appelé SLA pour *StereoLithography Apparatus*) est la première méthode d'impression 3D utilisant une résine liquide polymérisée par lumière U.V. La technologie d'impression 3D par LFS utilise l'illumination linéaire et un bac flexible pour transformer de la résine liquide en pièces solides (25).

En d'autres termes, l'imprimante est pourvue d'un bac de résine liquide photosensible qui va être polymérisée par un laser, lui même guidé par des mirroirs pendant que le plateau support remonte au fur et a mesure de la construction. La puissance du laser est de 250mW et la taille du faisceau de 85um.

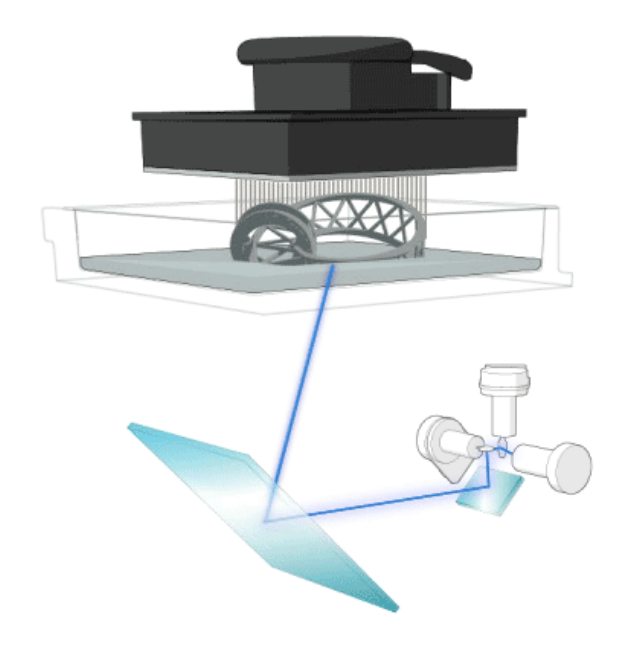

Figure  $20$ : Fonctionnement de l'impression par SLA (26)

### **III.3.2 Le Selective Laser Sitetings (SLS)**

L'invention de la technique SLS date de 1988 et correspond à un frittage d'une poudre plastique, bien souvent du nylon, par un laser  $CO<sub>2</sub>$ . Cette méthode permet d'obtenir une précision de l'ordre de 50µm. Après impression, les pièces sont enveloppées dans la poudre, l'ensemble doit être refroidi avant de pouvoir être nettoyé et post-traité (27). Les pièces récupérées conservent une légère rugosité et un aspect granuleux qui peuvent être éliminés par ponçage. Elle a cependant été améliorée au début des années 2000 avec le développement de techniques frittant directement du métal ou utilisant la fusion par faisceau d'électrons.

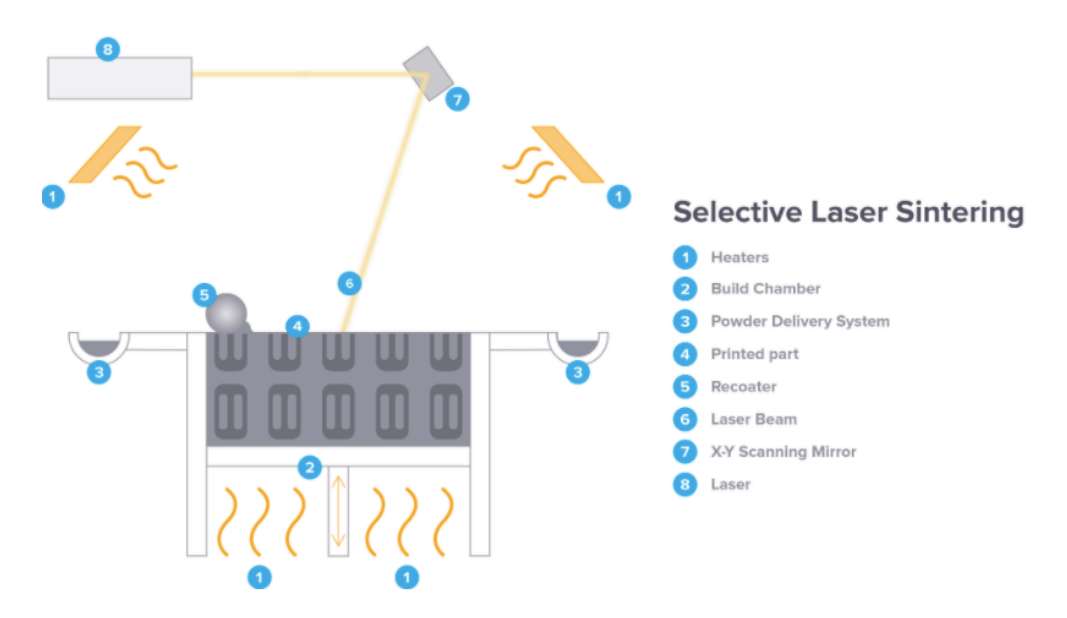

Figure 21 : Fonctionnement de la technologie SLS (28)

### **III.3.3** Le Fused Deposition Modelling (FDM)

Ce procédé a été inventé à la fin des années 1980, et repose sur 3 éléments principaux :

- un plateau d'impression sur lequel est imprimé la pièce,
- une bobine de filament qui sert de matériau d'impression,
- et une tête d'extrusion également appelé extrudeur.

Ainsi, le filament est entrainé et fondu par l'extrudeur qui dépose le matériau de manière précise couche par couche sur le plateau.

Avec ce type d'imprimante 3D il est possible, à partir du moment où la machine est équipée de plusieurs extrudeurs, d'imprimer des modèles de plusieurs couleurs, ou avec différentes matières. Bien que la précision d'impression soit portée jusqu'à 50µm, les résultats d'impression sont moins bons que ceux obtenus grâce à la stéréolithographie ou la SLS.

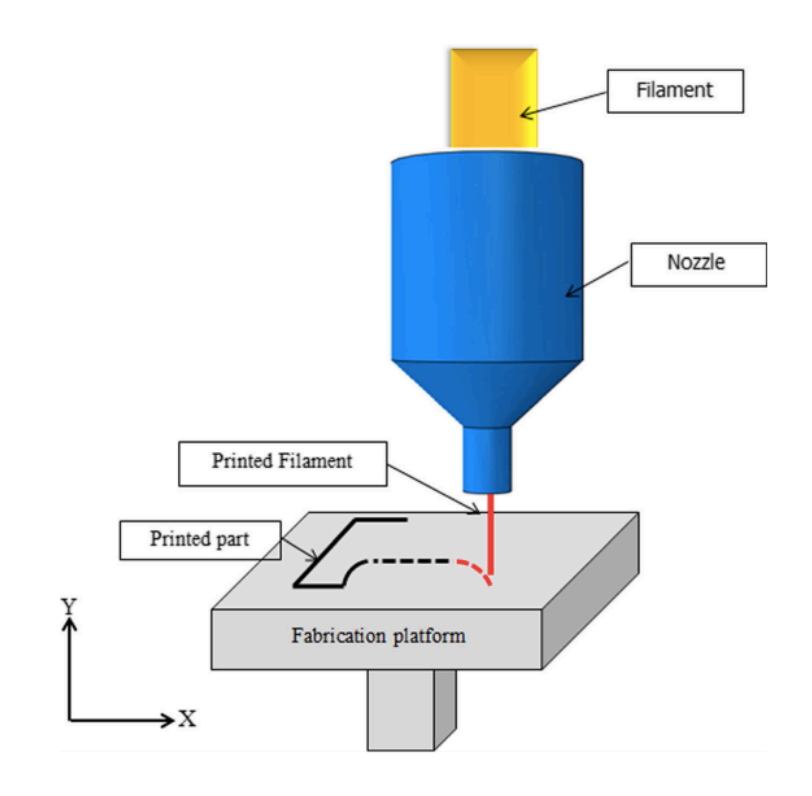

Figure 22 : Fonctionnement de la technologie FDM (29)

### **III.3.4 Le Polyjet®**

L'impression 3D par jet de matière a été inventée en 1999 par la société Objet Ltd. Le principal avantage de cette technique est qu'elle permet d'imprimer des modèles de plusieurs couleurs et avec plusieurs matières très facilement. Aussi la résolution peut aller jusqu'à 16µm, et les surfaces imprimées seront bien plus lisses qu'avec une impression par FDM ou SLS.

Pour imprimer, la tête d'impression possède plusieurs buses qui vont projeter des microgouttelettes de matériaux qui seront polymérisées par une lumière UV incorporée dans la tête d'impression (30). Le coût d'une telle imprimante est cependant bien plus onéreux qu'une imprimante FDM ou SLA/LFS.

# **IV. Méthode de production retenue**

Nous allons dans cette partie détailler l'ensemble des étapes réalisées afin de produire nos modèles dentaires anatomiques numériques.

## **IV.1. Méthode d'acquisition**

Après avoir réalisé des tests avec l'ensemble des techniques listées précédemment, nous avons décidé de retenir la méthode utilisant le scanner intra-oral *(Trios3 basic, 3shapes).*

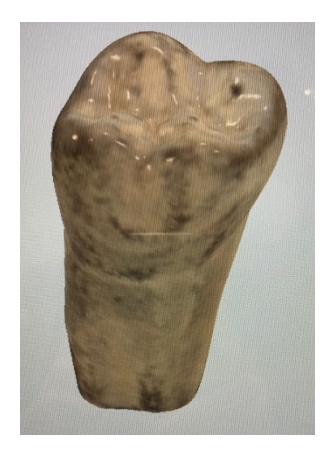

Figure 23 : Dent Frasaco® scannée avec scanner intra-oral

Nous avons réalisé l'acquisition optique d'un typodonte seul de marque Frasaco®. Afin d'obtenir la base qui va s'insérer dans le modèle de mâchoire de même marque, nous avons veillé à ce que l'acquisition soit la plus complète possible.

# **IV.2. Préparation du modèle scanné pour l'impression 3D**

Une fois le modèle acquis, nous obtenons un fichier au format \*3OXZ. Ce format est propre au scanner intra-oral, et doit ainsi être converti au format \*STL. Le fichier \*3OXZ est une archive ZIP dans laquelle le fichier \*DCM peut être directement converti vers le format \*STL.

Dès lors qu'on possède le fichier au format \*STL, nous pouvons l'importer dans notre logiciel de modélisation 3D (Figure 24), afin de pouvoir réaliser l'édition du modèle.

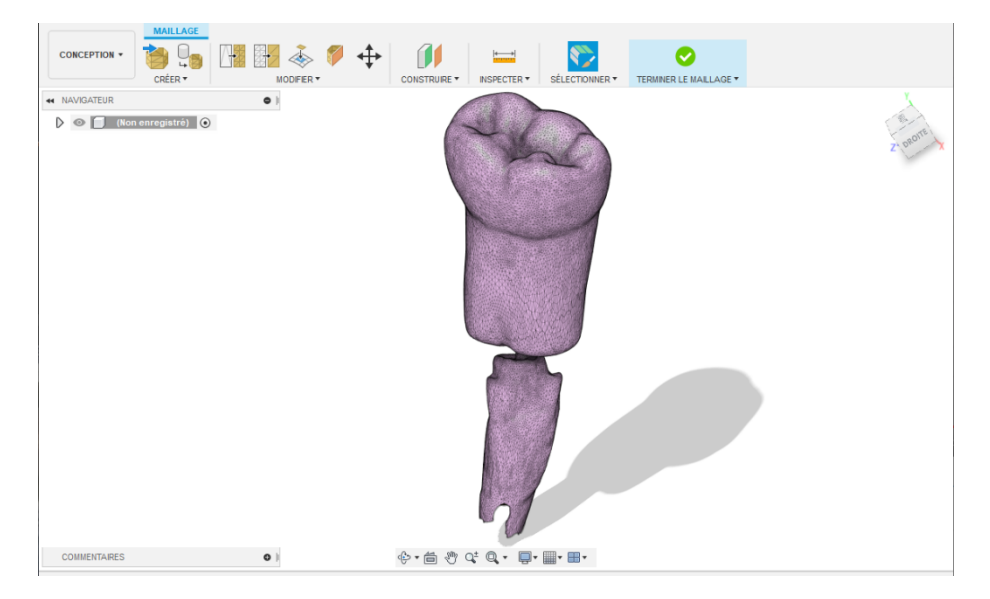

Figure 24 : Capture d'écran logiciel Fusion360

A ce stade, nous avons quatre objectifs principaux :

- Créer une chambre pulpaire vide,
- Supprimer la partie qui a permis de soutenir la dent lors de la numérisation,
- Permettre le vissage du modèle sur la mâchoire Frasaco®,
- Simuler une lésion carieuse.

Nous avons cherché, dans un premier temps, à réaliser une lacune au sein de la couronne représentant la chambre pulpaire. Grâce aux outils de modélisation 3D, la chambre pulpaire qui se trouve dans la couronne correspond à une réduction homothétique de la couronne (Figure 25). Puis, après des modifications, nous obtenons une forme de chambre pulpaire bien plus réaliste.

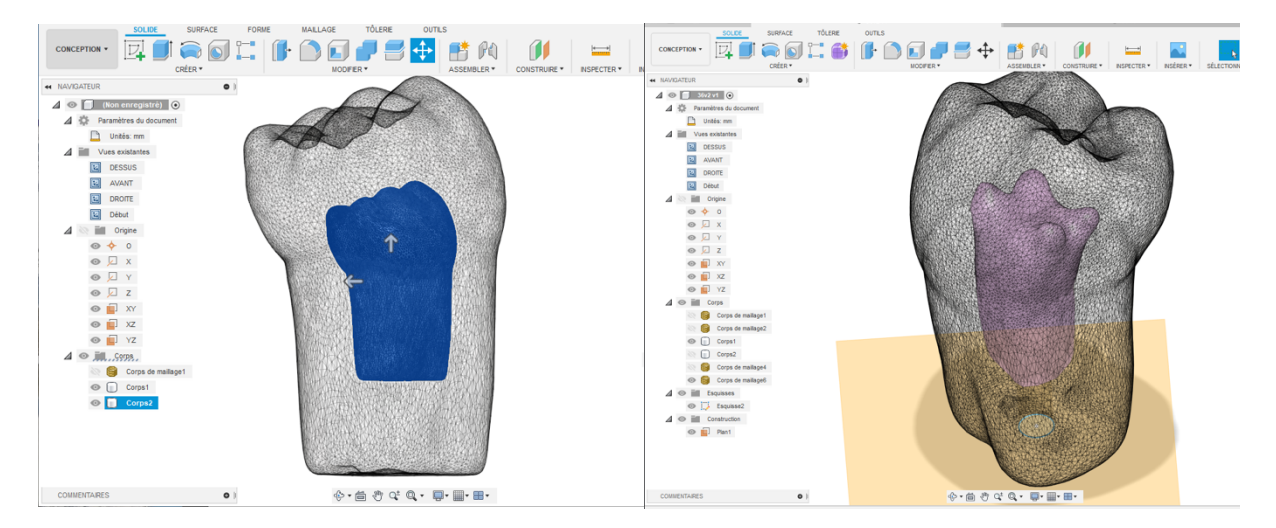

Figure 25 : Modélisation de la chambre pulpaire

Il aurait été simple de placer la lacune telle quelle au centre du modèle pédagogique afin de représenter la chambre pulpaire. Or, à cette étape, il était nécessaire pour nous que la résine non polymérisée au sein de la lacune représentant la chambre pulpaire puisse être évacuée pour deux raisons :

- Laisser de la résine emprisonnée à l'intérieur aurait augmenté de manière importante notre consommation de résine.
- Nous ne voulions pas que lors des séances de travaux pratiques les étudiants puissent recevoir des projections de résine non photopolymérisée en cas d'effraction pulpaire.

C'est pourquoi nous avons réalisé des cheminées d'évacuation, afin qu'un appel d'air puisse être créé et que la résine puisse s'évacuer seule et retomber dans le bac de résine non polymérisée (Figure 27). Afin de déterminer le diamètre minimum nécessaire au drainage de la résine liquide non polymérisée, nous avons conçu des gabarits de cheminée de drainage (Figure 26).

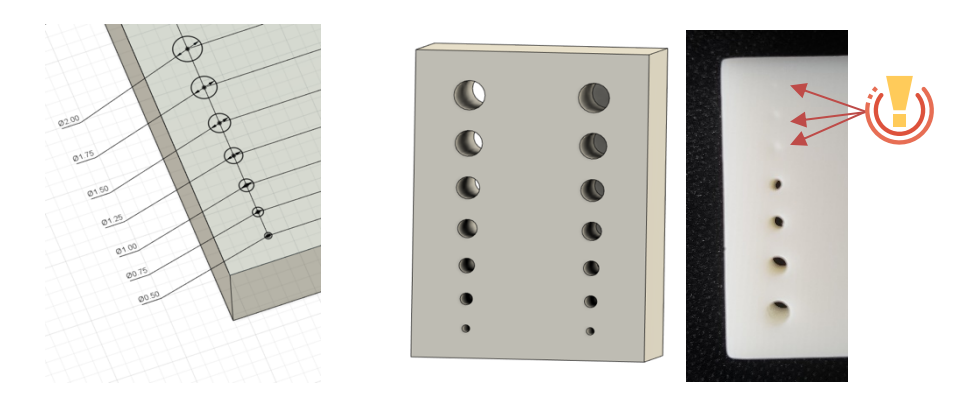

Figure 26 : Gabarits de cheminées d'évacuation et estimation des performances du nettoyage en fonction du diamètre des perforations.

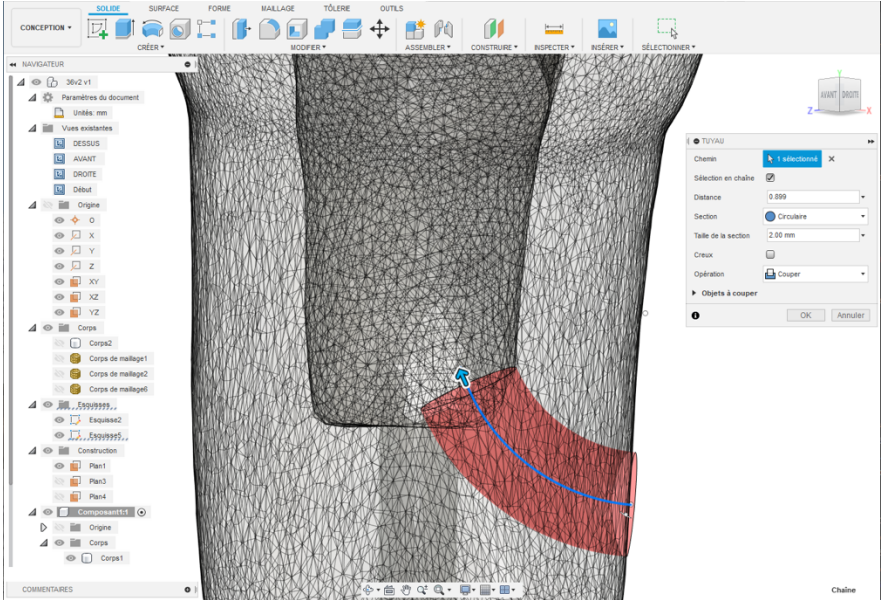

Figure 27 : Création d'une cheminée de drainage

Les modèles Frasaco® étant vissés dans les modèles pédagogiques de mâchoires, nous nous devions d'imprimer nos modèles pédagogiques avec la possibilité de les visser également. Pour cela, nous avons réalisé un puits de vis de diamètre légèrement inférieur au diamètre de la vis à la base du modèle par suppression du support sur lequel la dent avait été scannée au préalable (Figure 28). Ainsi, lors du vissage, la vis crée son propre taraudage.

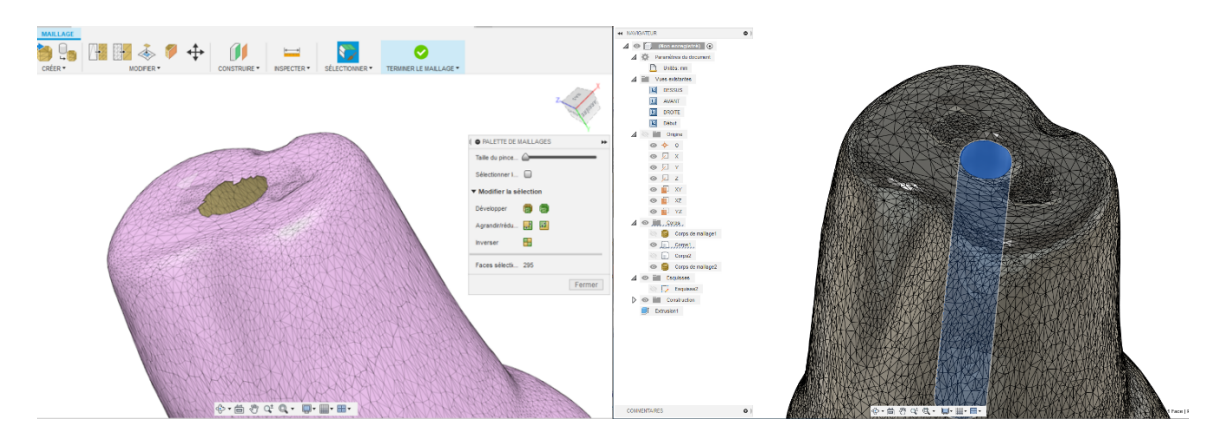

Figure 28 : Suppression du support de numérisation et création du puits de vis

Enfin, nous avons créé une lacune au niveau de la face occlusale de la couronne, afin de représenter une lésion carieuse (Figure 29).

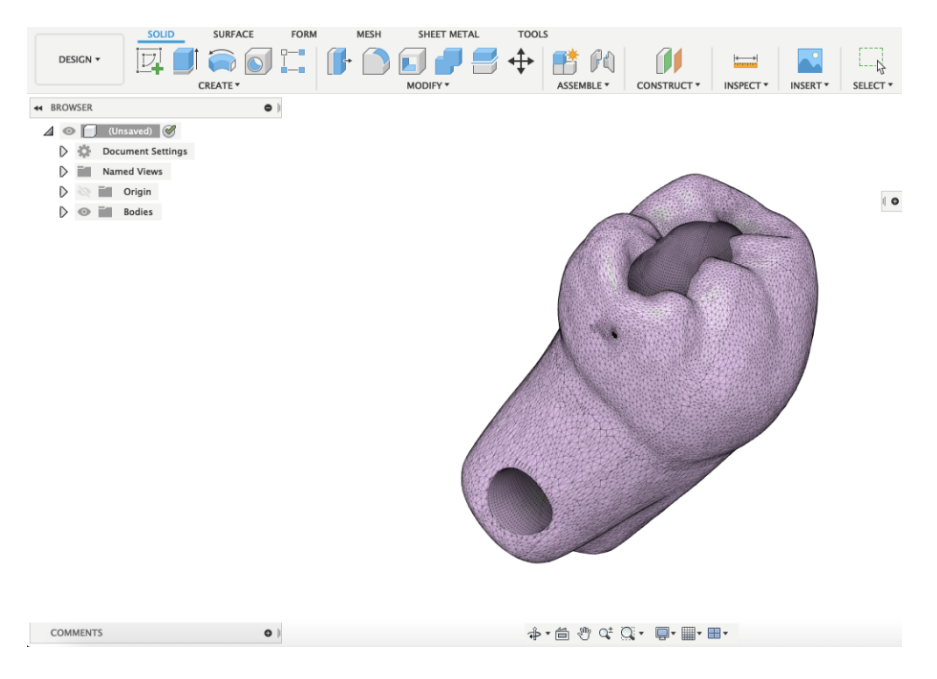

Figure 29 : Modèle avec lacune

Après ces différentes étapes, le modèle pédagogique est prêt pour l'impression 3D.

# **IV.3. L'impression 3D**

Nous avons choisi de réaliser l'impression 3D de notre projet avec une imprimante du fabricant FORMLABS, la FORM3 (Figure 30).

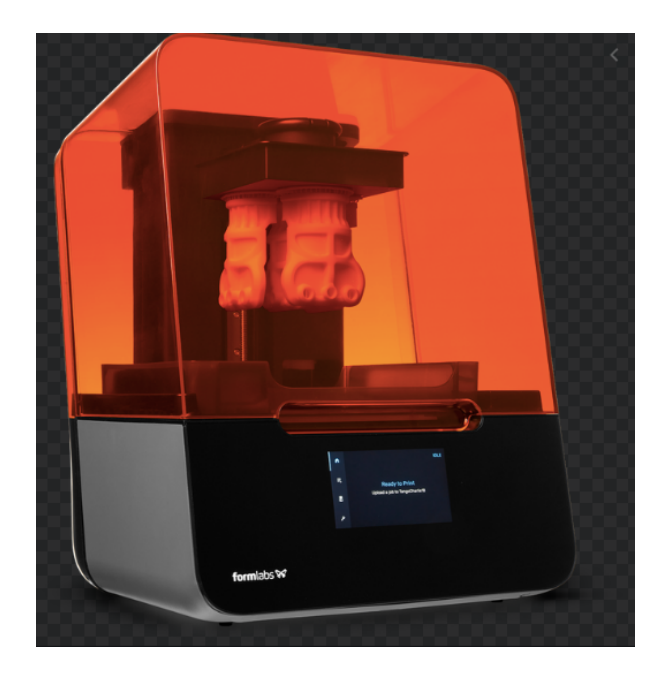

Figure 30 : Imprimante Form3, Formlabs (31)

Afin de pouvoir transférer le fichier sur l'imprimante, il est nécessaire de l'exporter dans le logiciel Preform, qui est le logiciel produit par Formlabs pour gérer la disposition des modèles sur le plateau de l'imprimante ainsi que les différents paramètres d'impression.

Il nous est possible, grâce à la FORM3, de réaliser des impressions avec différents niveaux de précision en fonction des résines utilisées. Cette imprimante nous permet d'imprimer nos modèles pédagogiques avec une précision de 50µm. Cette précision est variable selon la résine utilisée, et peut être augmentée jusqu'à 25µm.

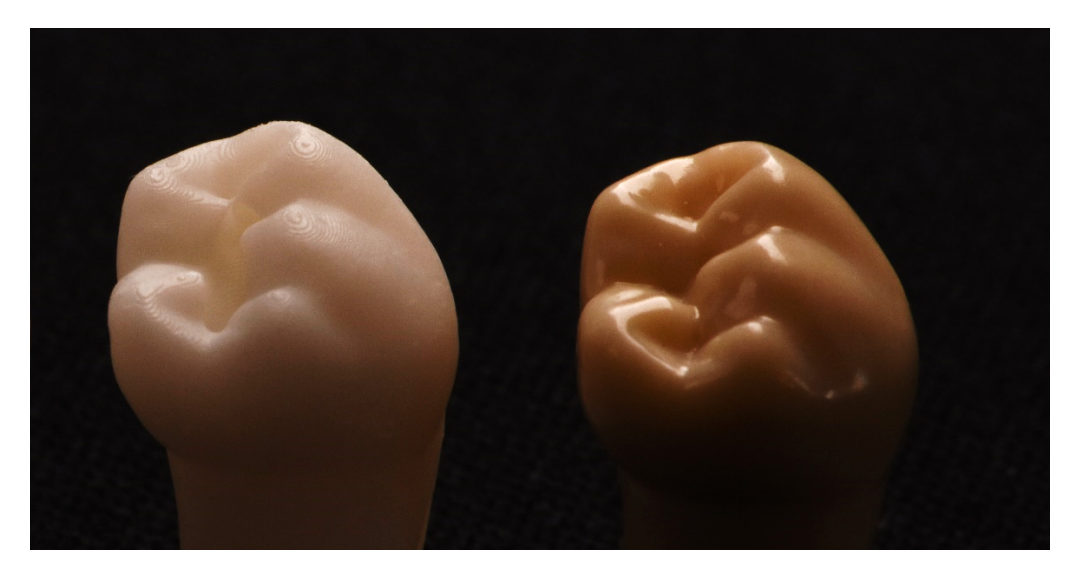

Figure 31 : Macrophotographie du modèle pédagogique ICDAS 4 imprimé avec une précision de 50µm (à gauche) et modèle en résine injectée Frasaco® (à droite).

Après avoir effectué le choix de la résine, la vérification des niveaux et le paramétrage de l'imprimante 3D Form3, nous lançons l'impression.

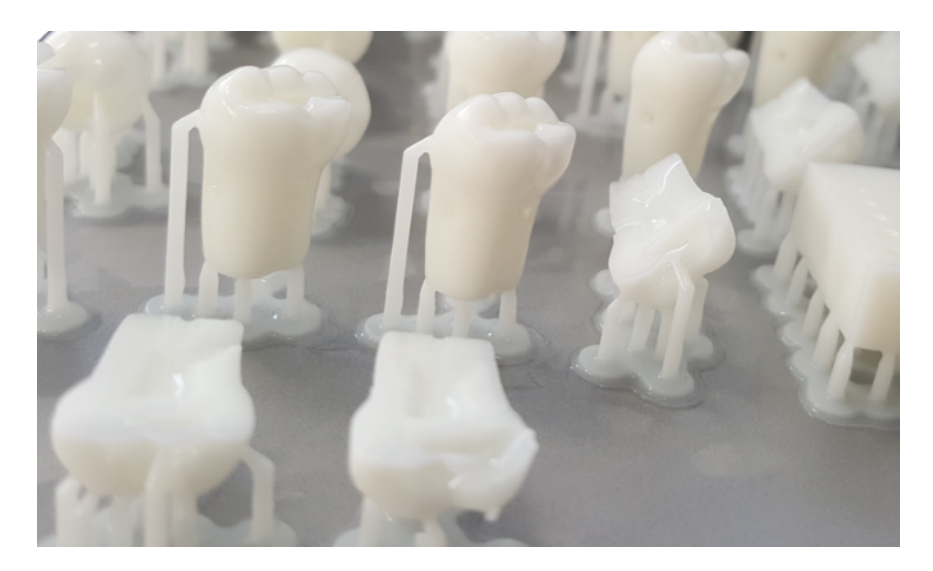

Figure 32 : Photographie des modèles après impression

Après impression des modèles dentaire pédagogique, nous devons les traiter. Pour cela, il faut plonger les modèles dans un bain d'alcool isopropylique à 99,9 % pendant 15 à 20 minutes afin de permettre aux additifs chimiques tels que les activateurs d'être nettoyés. Afin de s'assurer que la totalité de la résine non polymérisée a pu être évacuée des lacunes créées, nous décidons de placer les modèles dans un récipient d'alcool puis de placer ce récipient sur un vibreur pendant 10 minutes. Pour finir, les pièces sont placées dans un FormCure (Four durcisseur, Formlabs) pendant 10 minutes afin de réaliser la post-polymérisation et ainsi renforcer les propriétés mécaniques des modèles dentaires pédagogiques imprimés par stéréolithographie.

# **V. Résultats**

# **V.I Modèles pédagogiques**

Dans le cadre de cette thèse, nous avons choisi de réaliser trois modèles pédagogiques basés sur la molaire mandibulaire (46) afin de simuler des lésions cavitaires en accord avec les classifications ICDAS/ICCMS. Les modèles réalisés sont présentés ci-après.

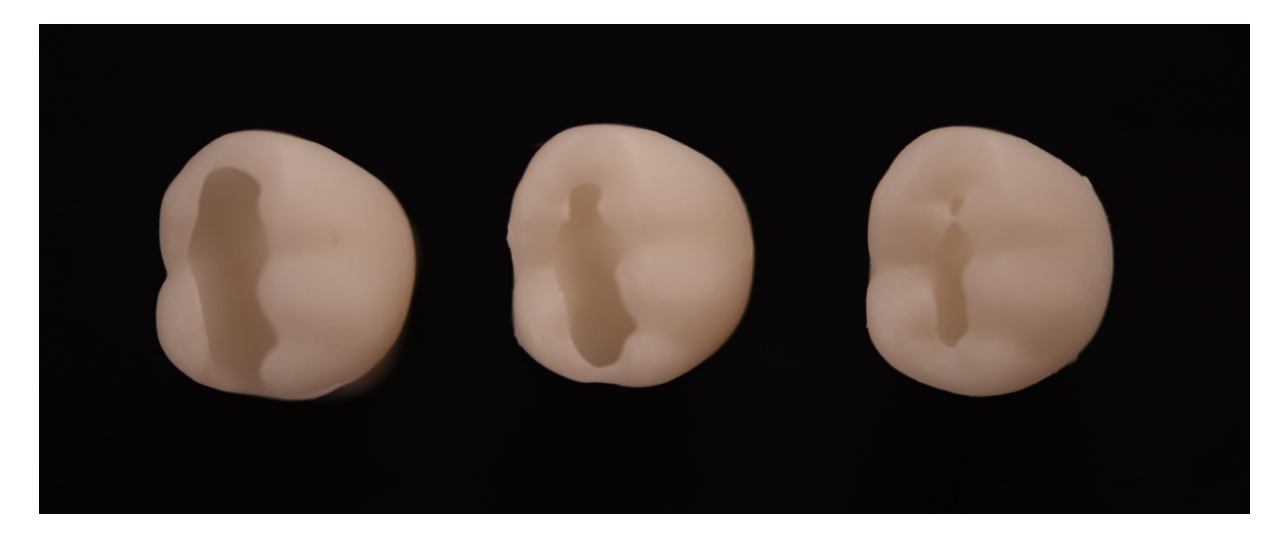

Figure 33 : Photographie en vue occlusale

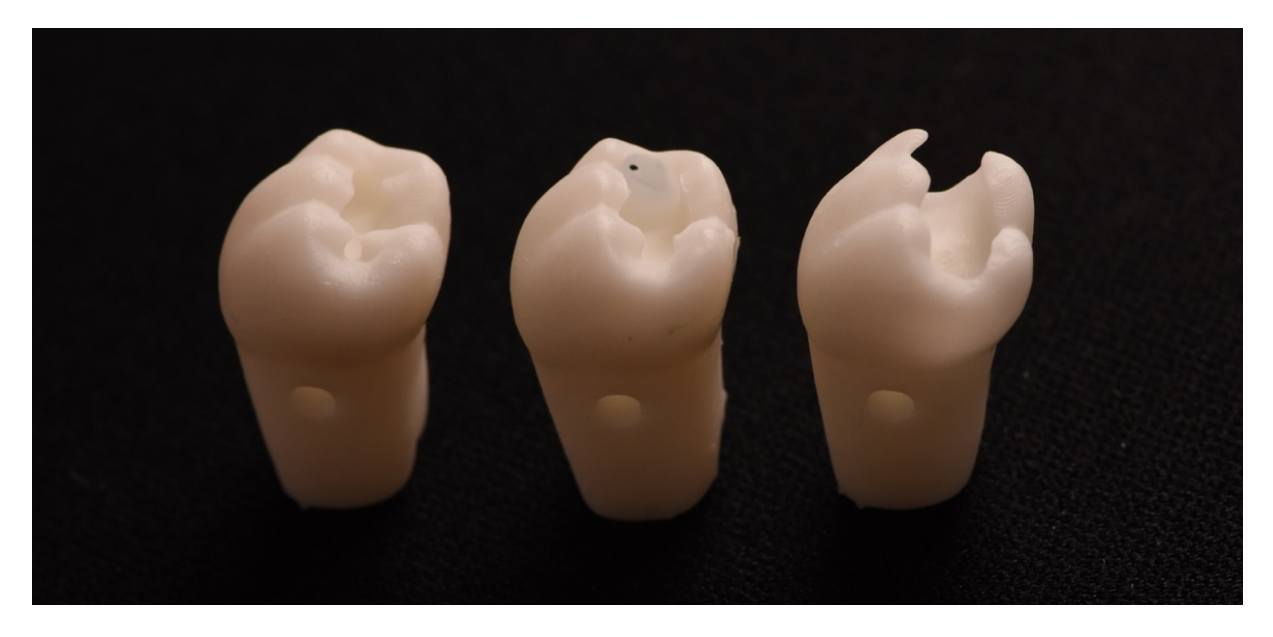

Figure 34 : Photographie en vue mésiale

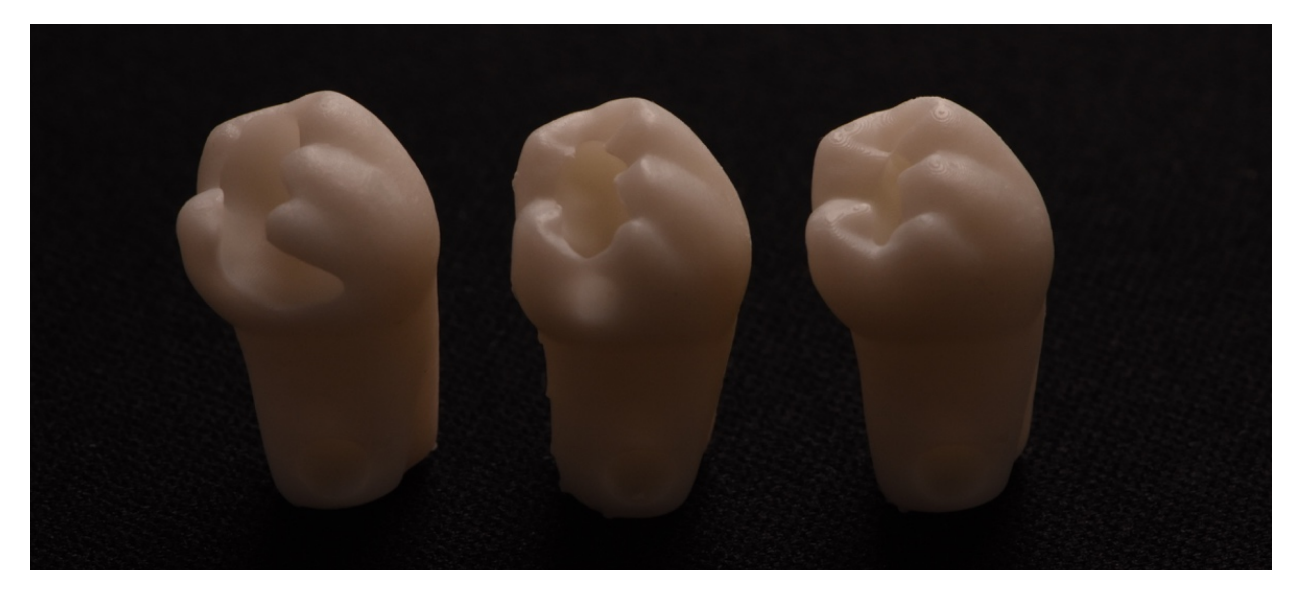

Figure 35 : Photographie en vue distale

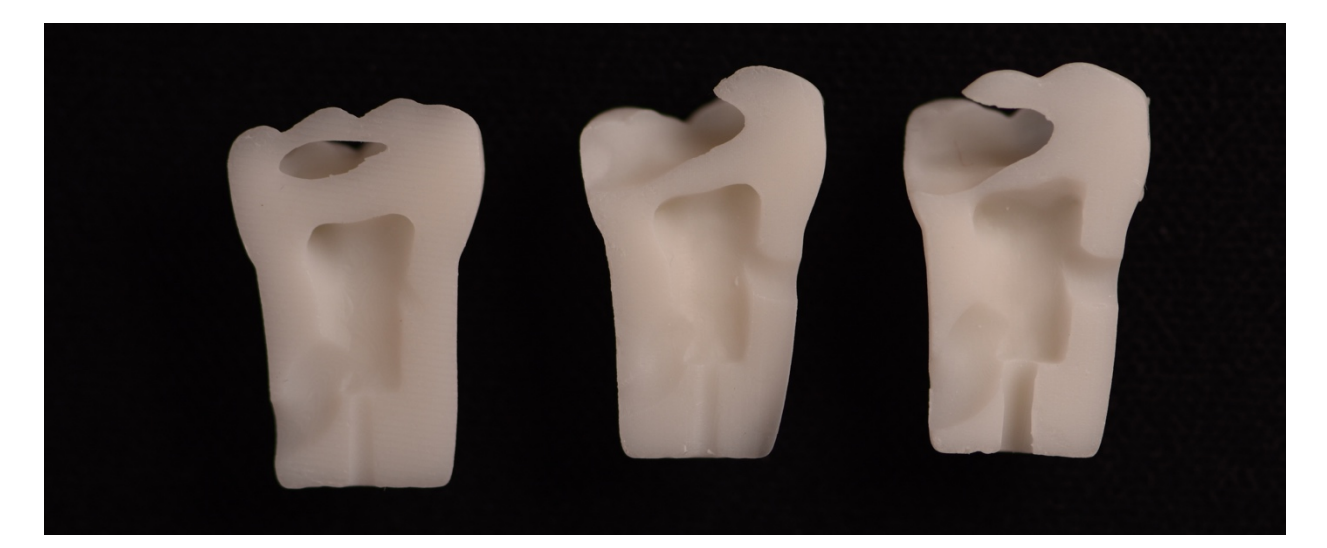

Figure 36 : Photographie des modèles coupés

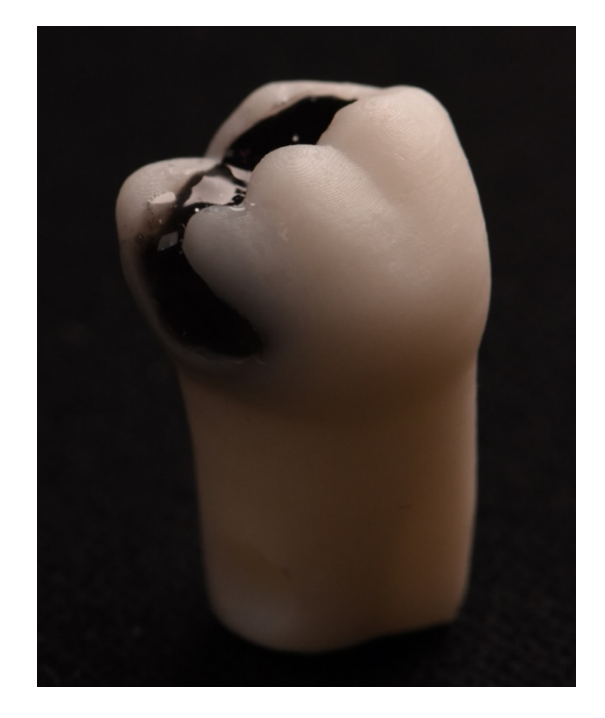

Figure 37 : Photographie modèle avec simulation de lésion carieuse

## **V.II Evaluation pédagogique**

Afin de pouvoir réaliser la comparaison avec les modèles du commerce, un questionnaire de comparaison destiné aux étudiants devra être réalisé.

Nous savons déjà, grâce à la revue de la littérature réalisée, que la résine utilisée est moins résistante que la résine des dents du commerce. A ce problème existent deux solutions, d'une part nous pouvons réduire la vitesse des micro-moteurs, d'autre part nous pourrons commander une résine avec une plus grande dureté auprès de Formlabs pour la réalisation des prochains modèles pédagogiques.

## **V.III Evaluation du temps d'impression**

Lors du paramétrage de l'imprimante, il est possible de placer sans trop de difficultés 90 modèles sur le plateau d'impression (Figure 38). Le temps nécessaire à l'imprimante Form3 pour réaliser l'impression de 90 modèles est de 11 heures et 30 minutes, ce qui rapporté à une dent équivaut à 7.6 minutes.

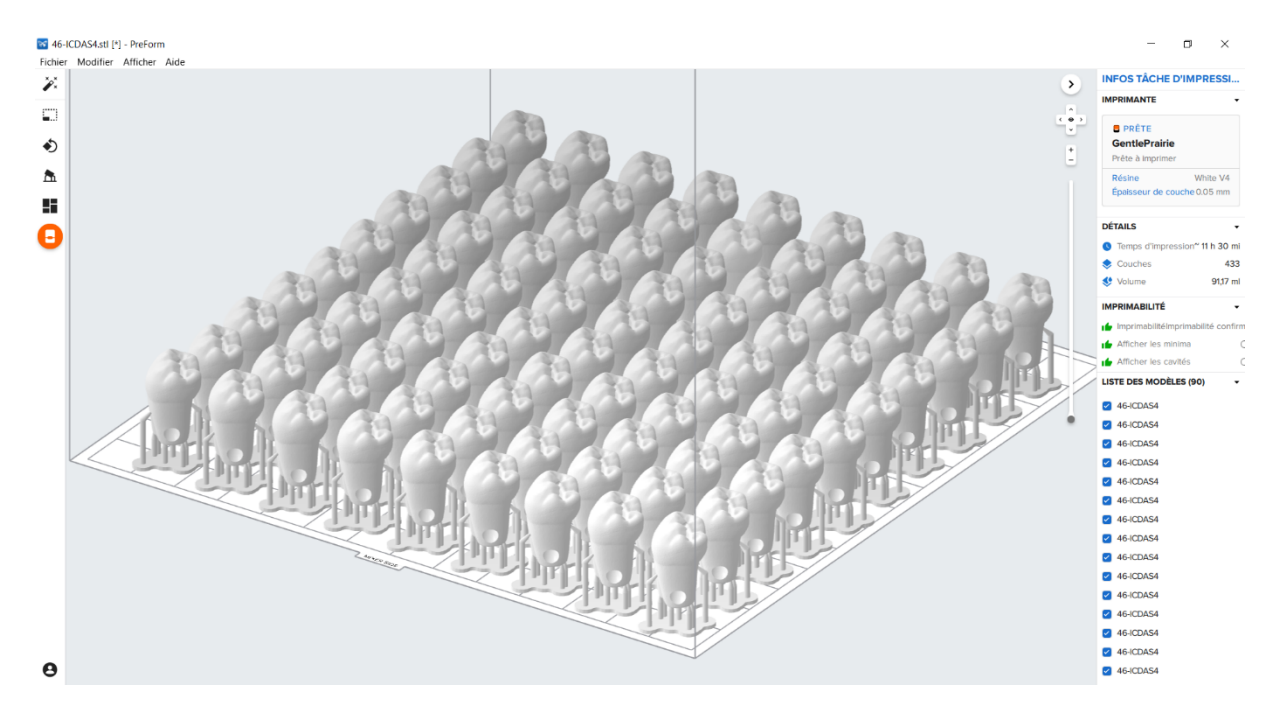

Figure 38 : 90 modèles ICDAS 4 de la dent 46 disposés sur le plateau d'impression

Le temps d'impression est bien sur fonction du nombre de modèles. La Figure 39 présente l'évolution du temps d'impression en fonction du nombre de modèles.

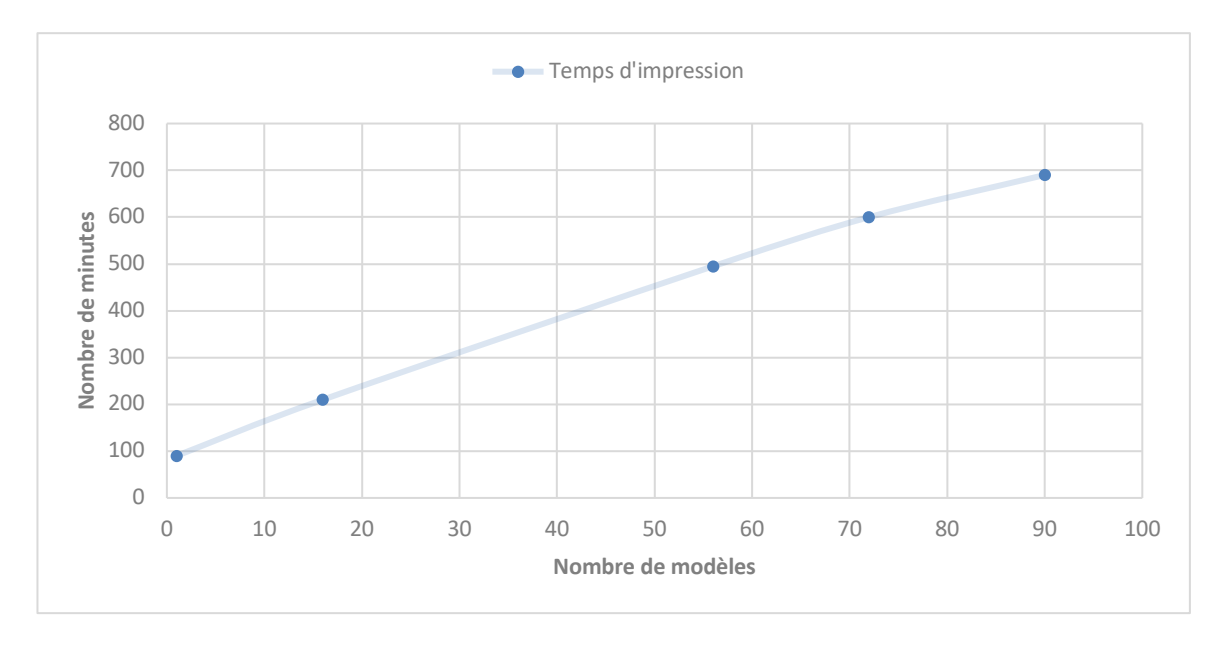

Figure 39 : Temps d'impression des modèles ICDAS 4 sur la Form3

## **V.IV Evaluation du coût d'impression**

L'impression d'un modèle pédagogique comprenant une chambre pulpaire, deux cheminées de drainage, un logement pour la vis et une lésion carieuse nécessite en moyenne 1,1 mL de résine photopolymérisable. Cette valeur inclut la résine utilisée pour les supports nécessaires à l'impression du modèle.

Il est nécessaire d'avoir un réservoir de 500 mL de résine afin de pouvoir réaliser les impressions, cette résine restera en permanence dans le bac et ne sera donc jamais polymérisée. Aussi il est nécessaire de changer le bac de résine tous les **5** L de résine utilisés (soit environ toutes les 4500 dents imprimées) ; ce bac a un coût unitaire de **100**€. Le litre de résine de classique White coûte quant à lui 135€ (32).

Ainsi, si l'on considère que l'on veut imprimer 4500 dents, cela correspond à l'utilisation de 5 L de résine, plus 500 mL de résine non polymérisée, ainsi que l'utilisation d'un bac de résine. En définitif, l'impression de 4500 dents revient à :

*135 x 5 + 67,5 + 100 = 842 € de consommable.*

Le temps de manutention ne devrait pas excéder 2h (30 minutes de préparation avant de lancer l'imprimante, une heure pour nettoyer les modèles et l'imprimante, 30 minutes de marge). En considérant le SMIC horaire brut, le coût de manutention pour imprimer 4500 dents devrait avoisiner :

$$
2 \times 10.15 \times (4500/90) = 761.25 \text{ } \in
$$

La consommation électrique de la Form 3 d'une puissance de 220 Watts peut être estimée grâce à la formule suivante :

*Nombre d'heures d'utilisation x (puissance en Watts/1 000)* 

Ce qui nous donne :

*11.5 x (4500/90) x 220/1000 = 126.5 kWh*

Le coût en électricité est donc de 22.77 € (avec un tarif de 0.18€ le kWh) pour imprimer 4500 dents.

#### Le coût total ramené à une dent de type molaire nous donne un prix unitaire de 37 **centimes d'euros.**

Bien sûr, il faut tout de même investir 5000  $\epsilon$  pour de l'achat de l'imprimante 3D Form 3. Cependant, il est facile de se rendre compte de l'économie que pourrait réaliser la faculté d'Odontologie d'Aix-Marseille chaque année grâce au développement et à la fabrication des modèles dentaires pédagogiques sur-mesure. Pour subvenir aux besoins annuels de la faculté d'Odontologie de Marseille, uniquement pour les travaux pratiques d'Odontologie Restauratrice et Prothétique il faut imprimer 7 520 modèles pédagogiques, ce qui reviendrait à 2782,4 €.

## **VI. Discussion**

Notre méthode de production présente bien évidemment un grand nombre d'intérêts, cependant elle possède également des limites.

Tout d'abord, ces nouveaux modèles pédagogiques destinés aux travaux pratiques d'Odontologie Conservatrice sont en accord avec les classifications de lésions carieuses actuelles. Ils permettent une meilleure simulation de la situation clinique à laquelle les étudiants seront confrontés dans leur exercice professionnel. Afin d'anticiper la réalité clinique, ces modèles dentaires permettront aux étudiants de coupler leurs connaissances théoriques à la pratique, afin de les amener à se poser des questions cliniques sur les notions de conservation tissulaire et de réalité biomécanique. De plus, tous les étudiants auront à traiter la même lésion et les notations seront plus équitables.

Pour les travaux pratiques dans lesquels la chambre pulpaire présente un intérêt, il est possible de la remplir grâce aux cheminées d'évacuation avec un polyéther type Impregum Penta Soft Body (3M Espe, Seefeld, Allemagne) afin de simuler le tissu pulpaire comme décrit par Christian Höhne *et al.* dans leur article (17). Ces modèles permettront donc de simuler le risque d'effraction pulpaire et permettront de sensibiliser les étudiants aux conséquences d'une éviction mal maitrisée dans les zones juxta pulpaire. Ils permettront également de les former au coiffage pulpaire direct dans un environnement sécurisant sans avoir à gérer le stress que ce type de situation génère en pratique clinique.

Enfin, ces modèles permettront également de former les étudiants au niveau de l'évaluation radiologique pré-opératoire. En effet, la taille de la lésion et sa proximité pulpaire peuvent être évaluées sur un cliché radiologique Figure 40).

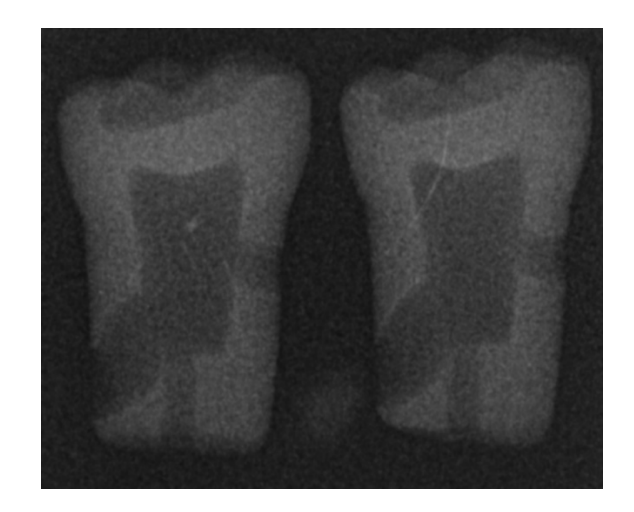

Figure 40 : Radiographie d'un modèle pédagogique imprimé en 3D

Cependant, ces modèles pédagogiques présentent aussi quelques inconvénients. Nous avons réalisé l'impression à partir d'une seule résine, ce qui signifie qu'il n'y a pas de différence de teinte, ni de dureté entre la partie normalement constituée d'émail et la partie dentinaire. Ces deux points ont été critiqués à plusieurs reprises dans les articles précités (12,17). Or la technologie d'impression 3D par méthode SLA ne permet pas d'imprimer directement des modèles avec des résines différentes pour le même objet. Ceci entraîne l'augmentation du nombre de parties à imprimer et d'étapes à réaliser pour obtenir un modèle constitué de différentes résines. Actuellement, d'autres méthodes d'impression existent et sont capables d'imprimer directement au sein d'un même modèle différentes couches de duretés et de teintes variables. Cela permettrait de simuler plus aisément l'aspect « stratifié » d'une dent naturelle.

Concernant la dureté des résines, le catalogue Formlab référence un grand nombre de résines différentes et les nouveautés sont nombreuses (33). Il ne fait nul doute que cellesci sauront répondre à nos attentes en matière de dureté dans un futur proche.

Contrairement à certains articles, et bien que nous ayons atteint nos objectifs, nous avons trouvé que la prise en main de la chaine technologie n'est ni rapide ni facile. En effet, c'est un travail assez complexe, pour lequel il est nécessaire de s'approprier les logiciels, de maitriser les outils informatiques et sur lequel il faut passer un nombre considérable d'heures si l'on veut réaliser l'acquisition, la modélisation ainsi que la production.

Actuellement, l'impression 3D de typodontes en Odontologie est à ses débuts. Le nombre d'articles et d'acteurs dans ce domaine est limité, mais le nombre de publications est en constante augmentation. Le développement d'une communauté d'entraide et d'une base de données de modèles open-sources permettraient une dissémination plus large de cette technologie et de maximiser son impact pédagogique au sein des différentes facultés.

## **Conclusion**

Aujourd'hui, l'impression 3D occupe une place centrale dans de nombreux domaines. Il s'agit d'un outil abordable d'un point de vue financier.

La place de l'impression 3D dans la dentisterie moderne est en plein essor, avec l'impression de guides chirurgicaux ou de provisoires. Cette technologie va prendre de plus en plus d'ampleur dans les années à venir, et la maitriser sera à coup sûr un avantage dans notre pratique quotidienne.

Cette technologie a toute sa place en pédagogie, de nombreux travaux ont déjà été réalisés dans les domaines de l'odontologie restauratrice, prothétique et endodontique.

Concernant la réalisation de modèles sur mesure dans ces différents domaines, l'imprimante de type SLA semble s'être imposée. En effet, ce type d'impression présente aujourd'hui certainement le meilleur rapport qualité d'impression-coût.

L'impression 3D de modèles pédagogiques permettra à la faculté d'Odontologie d'Aix-Marseille d'adapter les modèles aux besoins de chaque séance de travaux pratiques pour maximiser leur apport pédagogique dans les différentes matières enseignées.

## **Bibliographie**

1. HAS. Rapport de mission État de l'art (national et international) en matière de pratiques de simulation dans le domaine de la santé. 2012.

2. DeWald JP. The use of extracted teeth for in vitro bonding studies: A review of infection control considerations. Dent Mater. mars 1997;13(2):78-80.

3. Frasaco. Catalogue Liste De Fournitures. 2018.

4. Shivakumar K, Prasad S, Chandu G. International Caries Detection and Assessment System: A new paradigm in detection of dental caries. J Conserv Dent JCD. janv 2009;12(1):10-6. 

5. Muller Bolla M, Courson frederic, Domejean S. Comprendre les bases de la Cariologie en 10 points – Partie 1. Inf Dent. 20 mai 2015;20:16-23.

6. Pitts NB, et al. ICCMS<sup>TM</sup> Guide for Practitioners and Educators, ICDAS. 2014;84.

7. Itd R and M. 3D Printing Market Size, Share & Trends Analysis Report by Material, by Component (Hardware, Services), by Printer Type (Desktop, Industrial), by Technology, by Software, by Application, by Vertical, and Segment Forecasts, 2020-2027. Disponible sur: https://www.researchandmarkets.com/reports/4375433/3d-printingmarket-size-share-and-trends

8. Industry Trend Report. Dental 3D Printing Market Size, Share & Trends Analysis Report By Technology, By Application (Orthodontics, Prosthodontics, Implantology), By End Use (Laboratories, Clinics), and Segment Forecasts, 2018 - 2025. sept 2018; Disponible sur: https://www.grandviewresearch.com/industry-analysis/dental-3dprinting-market

9. Chan DCN, Rosen DW. Application of Rapid Prototyping to Operative Dentistry Curriculum. 2004;68(1):7. 

10. Soares PV, de Almeida Milito G, Pereira FA, et al. Rapid prototyping and 3D-virtual models for operative dentistry education in Brazil. 2013; Dent Educ.77(3):358-63.

11. Cantín M, Muñoz M, Olate S. Generation of 3D Tooth Models Based on Threedimensional Scanning to Study the Morphology of Permanent Teeth. Int J Morphol. juin 2015;33(2):782-7. 

12. Kröger E, Dekiff M, Dirksen D. 3D printed simulation models based on real patient situations for hands-on practice. Eur J Dent Educ. nov 2017;21(4):e119-25.

13. Kulczyk T, Rychlik M, Lorkiewicz-Muszyńska D, Abreu-Głowacka M, Czajka-Jakubowska A, Przystańska A. Computed Tomography versus Optical Scanning: A Comparison of Different Methods of 3D Data Acquisition for Tooth Replication. BioMed Res Int. 10 avr 2019;2019:1-7.

14. Boonsiriphant P, Al-Salihi Z, Holloway JA, Schneider GB. The Use of 3D Printed Tooth Preparation to Assist in Teaching and Learning in Preclinical Fixed Prosthodontics

Courses: Use of Printed Tooth Preparation in Fixed Courses. J Prosthodont. févr 2019;28(2):e545-7. 

15. Marty M, Broutin A, Vergnes J-N, Vaysse F. Comparison of student's perceptions between 3D printed models versus series models in paediatric dentistry hands-on session. Eur J Dent Educ. févr 2019;23(1):68-72.

16. Hohne C, Schwarzbauer R, Schmitter M. 3D Printed Teeth with Enamel and Dentin Layer for Educating Dental Students in Crown Preparation. J Dent Educ. août 2019;83:e1-7. 

17. Höhne C, Schmitter M. 3D Printed Teeth for the Preclinical Education of Dental Students. J Dent Educ. 2019;s1-7.

18. Reymus M, Fotiadou C, Hickel R, Diegritz C. 3D-printed model for hands-on training in dental traumatology. Int Endod J. nov  $2018;51(11):1313-9$ .

19. 3shape. 3Shape E4 [Internet]. 3Shape.com. [cité 25 juin 2020]. Disponible sur: https://www.3shape.com/en/scanners/e4

20. Lambrecht JTH, Berndt D, Christensen AM, Zehnder M. Haptic model fabrication for undergraduate and postgraduate teaching. International Journal of Oral and Maxillofacial Surgery. déc 2010;39(12):1226-9.

21. Wikipédia. Modélisation tridimensionnelle [Internet]. 2020 [cité 1 avr 2020]. Disponible sur: sur:

https://fr.wikipedia.org/w/index.php?title=Modélisation\_tridimensionnelle&oldid=168 082761

22. Wikipédia. Maillage [Internet]. 2020 [cité 1 avr 2020]. Disponible sur: https://fr.wikipedia.org/w/index.php?title=Maillage&oldid=162469719

23. Wikipédia. NURBS [Internet]. 2020 [cité 1 avr 2020]. Disponible sur: https://fr.wikipedia.org/w/index.php?title=NURBS&oldid=165012450

24. ESIEE, Lilian BUZER Dept. Informatique. COURBES & SURFACES NURBS. 2019;13.

25. Formlabs. La nouvelle génération d'imprimantes 3D industrielles, par Low Force Stereolithography™. 2019.

26. Formlabs. Imprimantes 3D résine : fonctionnement et applications [Internet]. Makershop. 2019. Disponible sur: http://www.makershop.fr/blog/fonctionnementperformance-application-imprimante-3d-resine/

27. 3Dnatives. Frittage Sélectif par Laser, on vous explique tout ! 3Dnatives [Internet]. [cité 12 avr 2020]; Disponible sur: https://www.3dnatives.com/frittage-selectif-parlaser/

28. Formlabs. Frittage sélectif par laser (SLS) [Internet]. 2020 [cité 1 avr 2020]. Disponible sur: https://formlabs.com/fr/blog/introduction-impression-3d-frittagelaser-selectif-sls/

29. El Moumen A, Tarfaoui M, Lafdi K. Modelling of the temperature and residual stress fields during 3D printing of polymer composites. Int J Adv Manuf Technol. oct 2019;104(5-8):1661-76. 

30. 3Dnatives. L'impression 3D par jet de matière, on vous explique tout ! 3Dnatives [Internet]. 16 juill 2019 [cité 12 avr 2020]; Disponible sur: https://www.3dnatives.com/impression-en-3d-polyjet/

31. MARKERSHOP3D. FORM 3 [Internet]. MARKERSHOP3D. [cité 27 févr 2020]. Disponible sur: https://www.makershop.fr/imprimantes-3d/2576-form-3.html

- 32. Formlabs. Catalogue liste des tarifs. 2019.
- 33. Formlabs. Des matériaux de pointe pour l'impression 3D sur la Form 2. 2019.

# Liste des tableaux

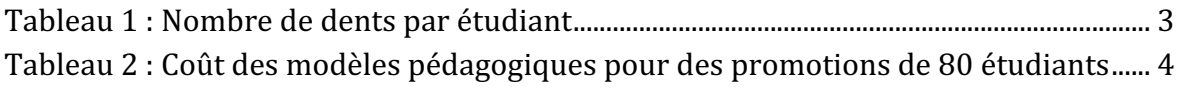

# **Liste des illustrations**

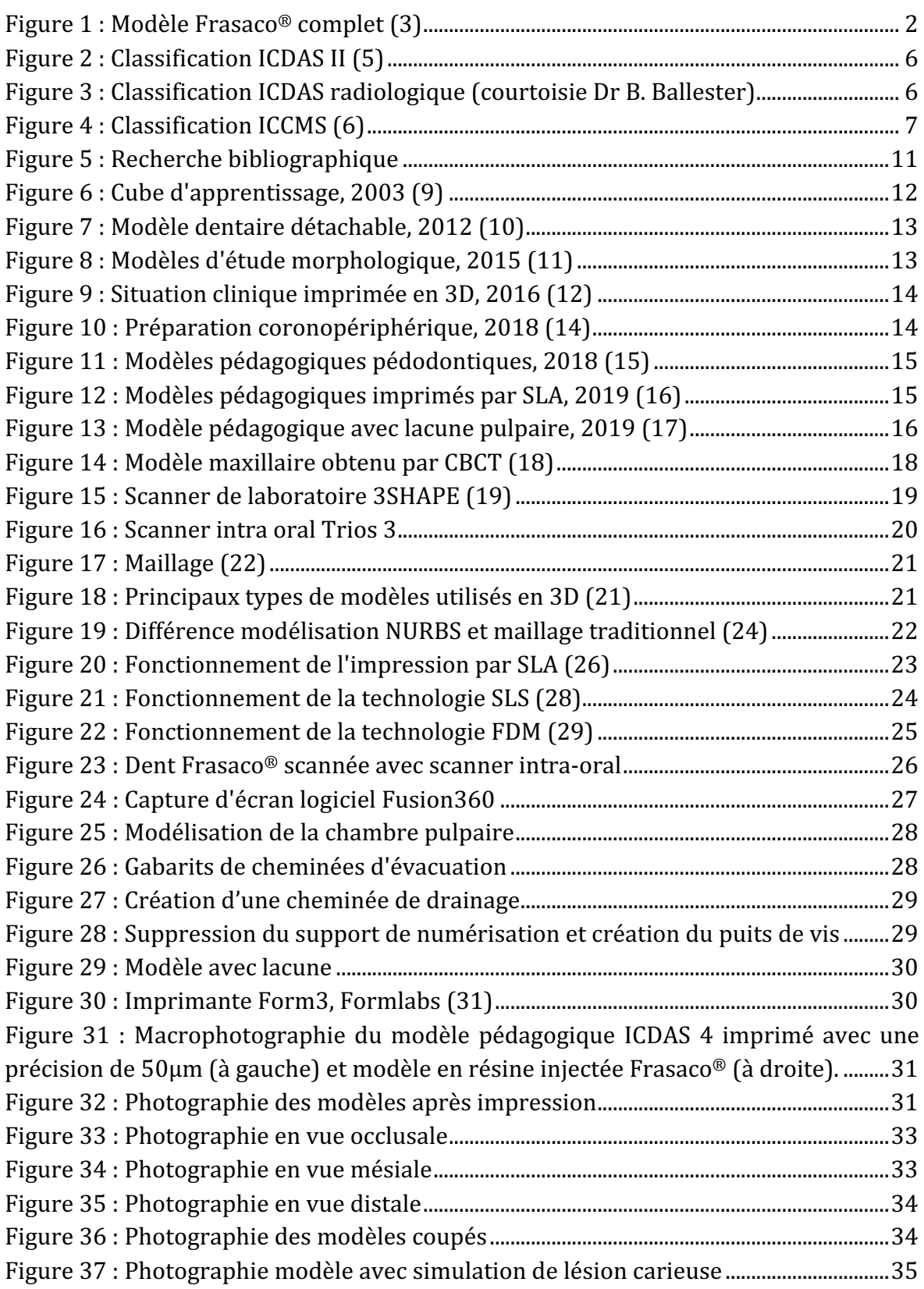

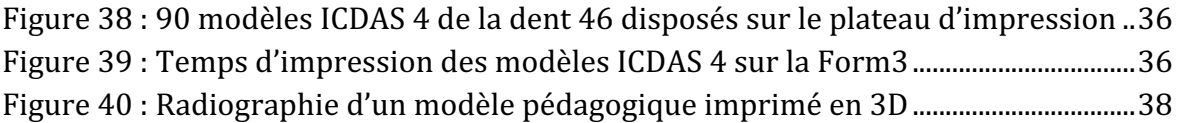

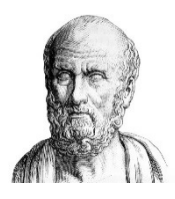

### SERMENT MEDICAL

En présence des Maîtres de cette Faculté, de mes chers condisciples, devant l'effigie d'HIPPOCRATE.

Je promets et je jure, d'être fidèle aux lois de l'honneur et de la probité dans l'exercice de la Médecine Dentaire.

Je donnerai mes soins à l'indigent et n'exigerai jamais un salaire au-dessus de mon travail, je ne participerai à aucun partage clandestin d'honoraires.

Je ne me laisserai pas influencer par la soif du gain ou la recherche de la gloire.

Admis dans l'intérieur des maisons, mes yeux ne verront pas ce qui s'y passe, ma langue taira les secrets qui me seront confiés et mon état ne servira pas à corrompre les mœurs ni à favoriser le crime.

Je ne permettrai pas que des considérations de religion, de nation, de race, de parti ou de classe sociale viennent s'interposer entre mon devoir et mon patient.

Même sous la menace, je n'admettrai pas de faire usage de mes connaissances médicales contre les lois de l'humanité.

J'informerai mes patients des décisions envisagées, de leurs raisons et de leurs conséquences. Je ne tromperai jamais leur confiance et n'exploiterai pas le pouvoir hérité des connaissances pour forcer les consciences.

Je préserverai l'indépendance nécessaire à l'accomplissement de ma mission. Je n'entreprendrai rien qui dépasse mes compétences. Je les entretiendrai et les perfectionnerai pour assurer au mieux les services qui me seront demandés.

Respectueux et reconnaissant envers mes Maîtres, je rendrai à leurs enfants l'instruction que j'ai reçue de leur père.

Que les hommes m'accordent leur estime si je suis fidèle à mes promesses. Que je sois déshonoré et méprisé de mes confrères si j'y manque.

**GATTONI Clément** - Développement de modèles dentaires anatomiques numériques pour l'impression 3D en Odontologie Conservatrice

Th.: Chir. dent.: Marseille: Aix -Marseille Université : 2020

Rubrique de classement: Odontologie Conservatrice

#### Résumé

L'utilisation de modèles dentaires pédagogiques occupe une place centrale dans la formation des étudiants en Odontologie. Ceux-ci sont des supports pour éduquer la main du praticien tout en stimulant son intellect dans le cadre de la démarche clinique. Il est important que ces modèles dentaires pédagogiques soient le plus représentatifs possible de la réalité clinique, c'est donc notre objectif principal.

La première partie fera un constat de la situation actuelle a la faculté d'Odontologie d'Aix-Marseille. Dans la deuxième partie, nous présenterons les résultats d'une revue de littérature concernant l'impression 3D dans le domaine de l'odontologie. Puis la troisième partie traitera des différents moyens techniques et technologiques permettant la réalisation des modèles dentaires pédagogiques par la technologie d'impression 3D. Enfin la dernière partie présentera la méthode de production employée et les résultats de l'impression.

Mots Clefs : Impression 3D, Modèles Pédagogiques, Lésions carieuses, Stéréolithographie, ICDAS

**GATTONI Clément** - Development of digital anatomical dental models for 3D printing in Conservative Odontology

#### Abstract

The use of dental teaching models plays a central place in the training of students in Dentistry. These are supports to educate the hand of the students while stimulating his intellect in the clinical process. It is important that these educational dental models are as representative as possible of clinical reality, so this is our main objective.

The first part will report on the current situation at the Aix-Marseille Faculty of Odontology. In the second part we will present the results of a literature review concerning 3D printing in the field of dentistry. Then the third part will deal with the different technical and technological means allowing the realization of educational dental models by 3D printing technology. Finally, the last part will present the production method used and the results of the printing.

Key words: 3D Printing, Dental Teaching Models, Carious Lesion, Stereolithography, ICDAS

Adresse de l'auteur: 65 Rue de l'Hippodrome, Bat J, 13090 Aix en Provence